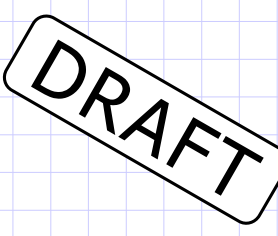

# SKS (Secure Key Store) API and Architecture

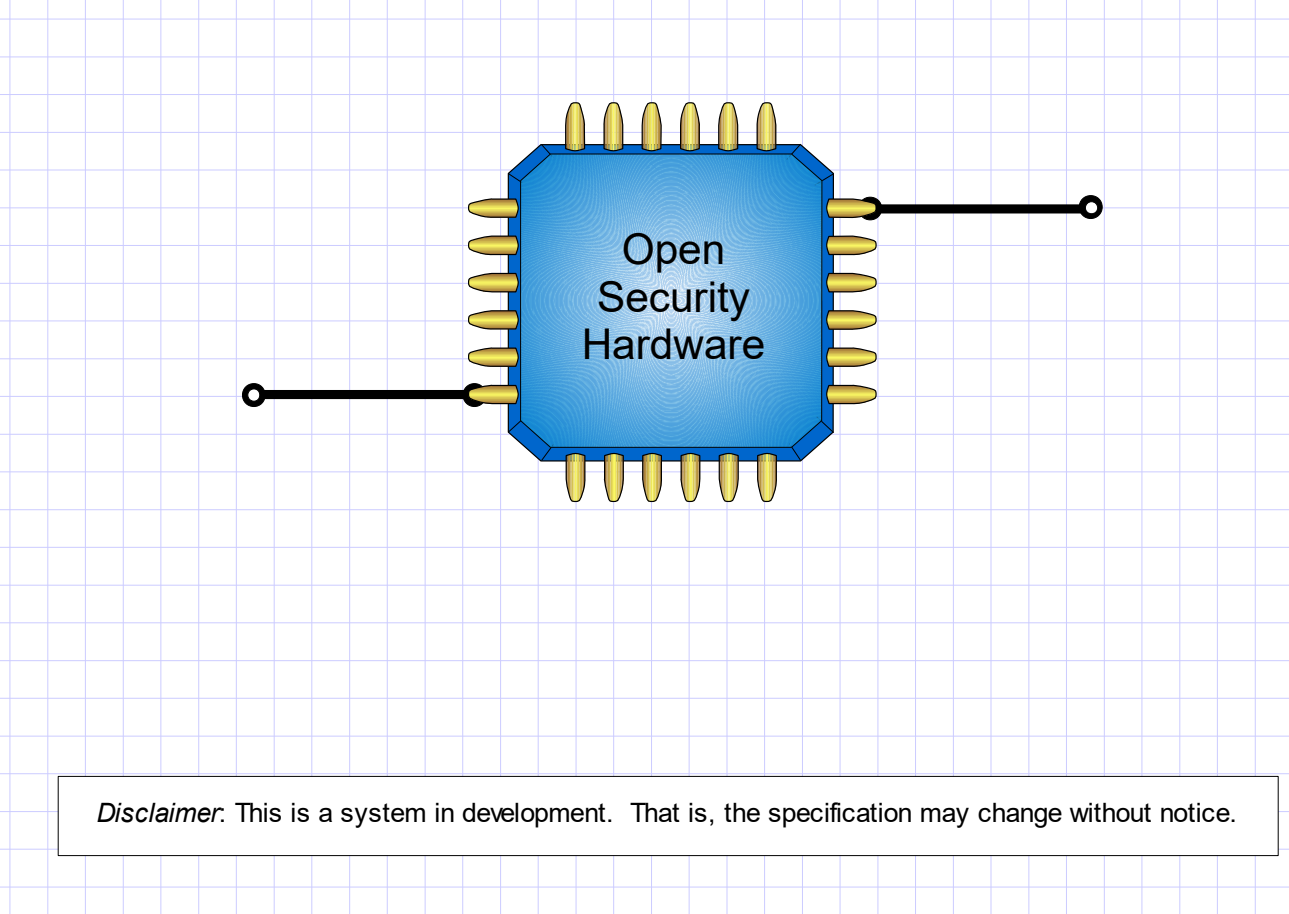

### Table of Contents

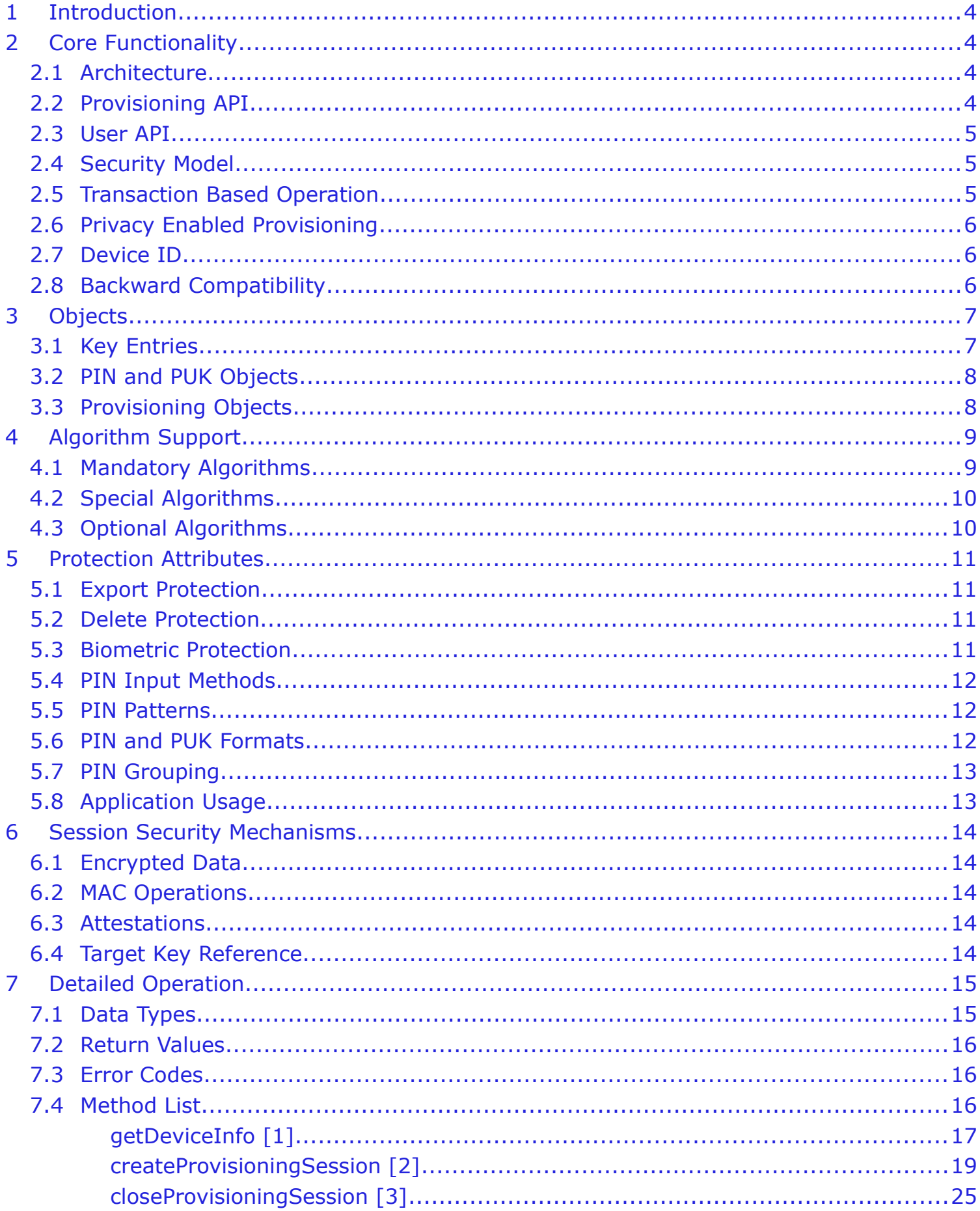

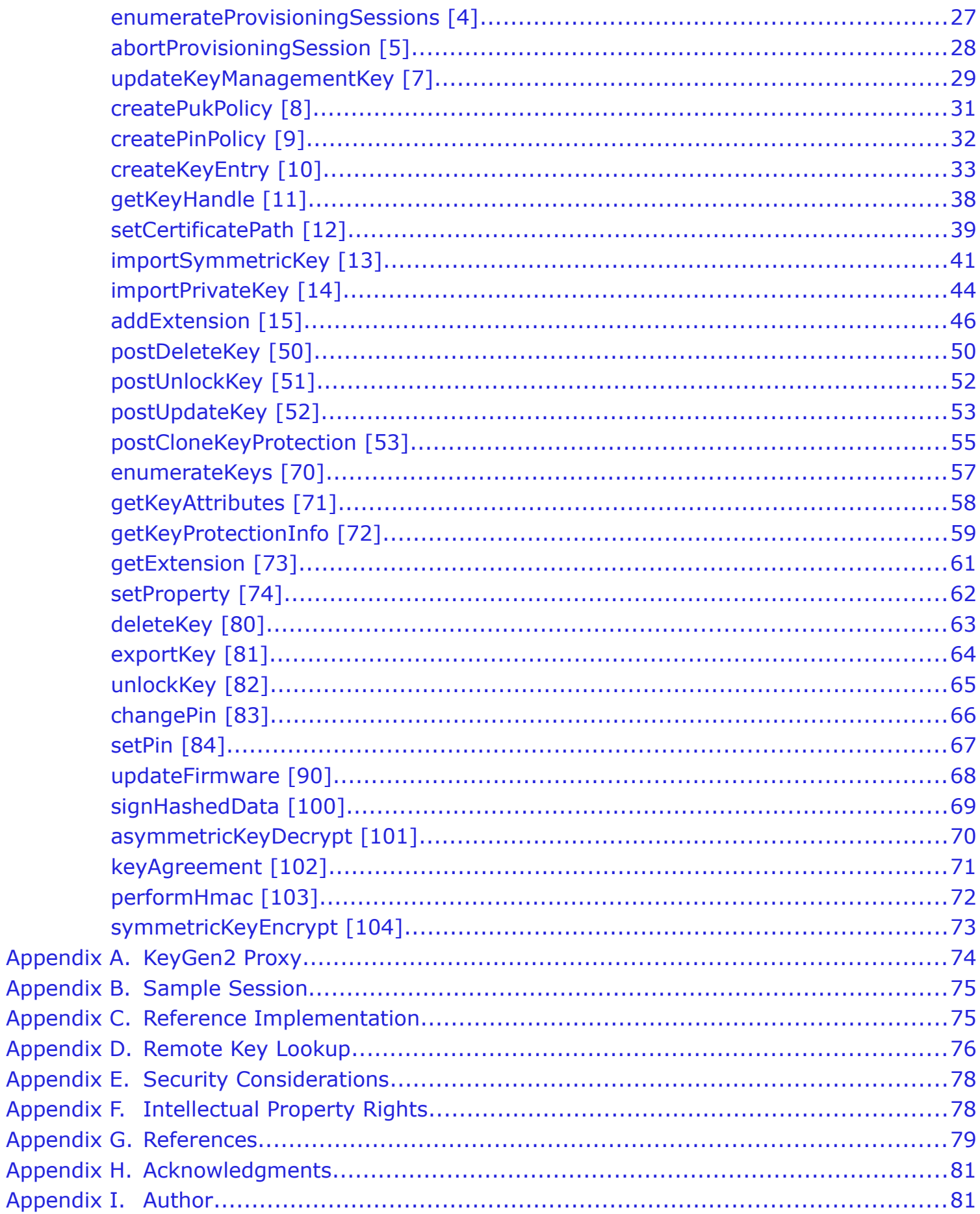

# <span id="page-3-0"></span>1 Introduction

This document describes the API (Application Programming Interface) and architecture of a system called SKS (Secure Key Store). SKS is essentially an enhanced smart card that is optimized for *secure*, *reliable*, and *user-friendly on-line provisioning* and *life-cycle management* of cryptographic keys.

In addition to PKI and symmetric keys (including OTP applications), SKS also supports arbitrary key attributes which for example can support novel schemes for identity federation and payment networks.

The primary objective with SKS and the related specifications is *establishing two-factor authentication as a viable alternative for any provider* by making the scheme a standard feature in the "Universal Client", the Internet browser.

# <span id="page-3-3"></span>2 Core Functionality

#### <span id="page-3-2"></span>2.1 Architecture

Below is a picture showing the core components in the SKS architecture:

<span id="page-3-5"></span>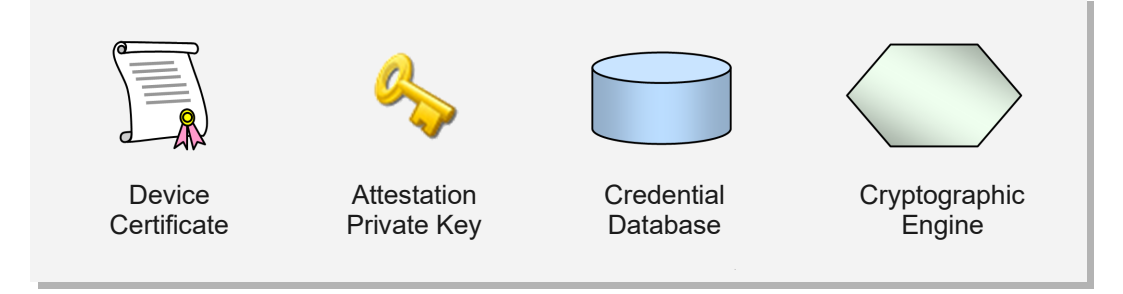

<span id="page-3-4"></span>The *Device Certificate* forms together with a matching *Attestation Private Key* the foundation for the session mechanism that facilitates secure provisioning of keys, also when the provisioning middleware and network are non-secure.

<span id="page-3-6"></span>The *Credential Database* holds keys and other data that is related to keys such as protection and extension objects. It also keeps the provisioning state.

The *Cryptographic Engine* performs in addition to standard cryptographic operations on private and secret keys, the core of the provisioning operations which from an API point-of-view are considerably more complex than the former.

A vital part of the *Cryptographic Engine* is a high quality random number generator since the integrity of the entire provisioning scheme is relying on this.

All operations inside of an SKS are supposed to be protected from tampering by malicious external entities but the degree of *internal* protection may vary depending on the environment that the SKS is running in. That is, an SKS housed in a smart card which may be inserted in an arbitrary computer must keep all data within its protected memory, while an SKS that is an integral part of a mobile phone processor *may* store credential data in the same external Flash memory where programs are stored, but sealed by a CPU-resident "Master Key".

### <span id="page-3-1"></span>2.2 Provisioning API

Although SKS may be regarded as a "component", it actually comprises of three associated pieces: The [KeyGen2](#page-78-1) protocol, the SKS architecture, and the provisioning API described in this document. These items are *tightly matched* which is more or less a prerequisite for *large-scale*, *secure* and *interoperable* ecosystems of cryptographic keys. Also see [KeyGen2 Proxy](#page-73-0).

One of the core features of the SKS Provisioning API is enabling independent issuers securely *sharing* a single "Key Ring", which is particularly suited for mobile phones with embedded "Trusted Hardware".

#### <span id="page-4-2"></span>2.3 User API

In this document "User API" refers to operations that are required by security applications like [TLS](#page-78-8) client-certificate authentication, [S/MIME](#page-78-7), [Kerberos](#page-78-6) and payment authorization systems.

The User API is not a core SKS facility but its implementation is anyway **recommended** to facilitate adoption.

<span id="page-4-3"></span>The described User API is fully mappable to the subset of [CryptoAPI](#page-78-5), [PKCS #11](#page-78-4), and [Error: Reference source not](#page-4-3) [found](#page-4-3) that the majority of current PKI-using applications rely on.

The standard User API does not utilize authenticated sessions like featured in [TPM 2.0](#page-78-3) because this is a *local security option*, which is independent of the *network centric* [Provisioning API](#page-3-1).

If another User API is used the only requirement is that the key objects created by the provisioning API, are compatible with the former.

#### <span id="page-4-1"></span>2.4 Security Model

Since the primary target for SKS is authentication to arbitrary service providers on the Internet, the security model is quite different to traditional multi-application card schemes like [GlobalPlatform](#page-78-2). In practical terms this means that it is the *user* who grants an issuer the right to create keys in the SKS. That is, there are no preconfigured "Security Domains".

<span id="page-4-4"></span>However, an issuer may during a provisioning session define a VSD (Virtual Security Domain) which enables *post provisioning (update) operations* by the issuer, while cryptographically shielding provisioned data from similar actions by *other* issuers.

When using [KeyGen2](#page-78-1) the grant operation is performed through a GUI dialog triggered by an issuer request, which in turn is the result of the user browsing to an issuer-related web address.

The SKS itself only trusts inbound data that can securely be derived from a session key created in the initial phase of a provisioning session. See [createProvisioningSession](#page-18-0).

The session key scheme is conceptually similar to [GlobalPlatform](#page-78-2)'s SCP (Secure Channel Protocol) but details differ because [KeyGen2](#page-78-1) uses an on-the-wire JSON format requiring encoding/decoding by the middleware, rather than raw APDUs.

Regarding who trusts an SKS, this is effectively up to each issuer to decide and may be established anytime during an enrollment procedure. Trust in an SKS can be highly granular like only accepting requests from preregistered units or be fully open ended where any SKS complaint device is accepted. A potentially useful issuer policy would be specifying a set of endorsed SKS brands, presumably meeting some generally recognized certification level like EAL5.

Many smart card schemes depend on roles like SO (Security Officer) which squarely matches scenarios where users are associated with a *multitude of independent service providers*. By building on an E2ES (End To End Security) model, the *technical* part of the SO role, exclusively becomes an affair between the SKS and the *remote* issuers, *where each issuer is confined to their own virtual cards and SO policies*.

Also see [Security Considerations](#page-77-1) and [Privacy Enabled Provisioning](#page-5-2).

### <span id="page-4-0"></span>2.5 Transaction Based Operation

An important characteristic for maintaining integrity and robustness is that provisioning and management operations either succeed or leave the system intact. This is accomplished by *deferring* the actual "commit" of container-modifying operations until the terminating [closeProvisioningSession](#page-24-0) call.

Ideally an SKS container should be able dealing with power-failures regardless when they occur.

### <span id="page-5-2"></span>2.6 Privacy Enabled Provisioning

Note: Credential *provisioning* and credential *usage* (at least when the issuer is independent of the relying party)*, represent two entirely different scenarios from a privacy point of view*.

Although a one-size-fits-all approach would be nice, it seems that the span of Internet-related services motivates a design that supports on-line identity schemes where issuers have (often quite substantial) knowledge about users, as well as close to fully anonymous relationships.

<span id="page-5-3"></span>The "Standard" E2ES (End To End Security) mode which exploits the SKS [Device Certificate](#page-3-4) and [Attestation Private Key](#page-3-5) in the provisioning API, is intended to suit the needs of banks, employers, governments, and high-security third-party identity providers.

The PEP (Privacy Enabled Provisioning) mode is identical to the E2ES mode, with the exception that the identity of the SKS is excluded. A valid question is if the PEP mode is equally secure as the E2ES mode. The simple answer to that is a clear "No", since the issuer neither learns the type (=quality, brand), nor the identity of the SKS.

However, from a *user's horizon* the PEP mode is as secure and trustworthy as the E2ES mode as long as the client platform is intact and the correct issuer enrollment URL is used. After provisioning there are no security differences whatsoever between the two modes.

The PEP mode is selected by the [privacyEnabled](#page-18-1) parameter of [createProvisioningSession](#page-18-0).

Due to the fact that the "Standard" mode potentially affects the user's privacy, it is **recommended** that such requests are equipped with an appropriate user alert notice in the GUI

### <span id="page-5-1"></span>2.7 Device ID

Since the exposed identity of the SKS container is dependent on the mode as described in the previous section, the affected provisioning methods refer to a "Device ID" which is the literal string **"Anonymous"** or the [X.509](#page-78-9) DER format of the [Device Certificate](#page-3-4) for the [Privacy Enabled Provisioning](#page-5-2) and [E2ES](#page-5-3) mode respectively.

### <span id="page-5-0"></span>2.8 Backward Compatibility

A question that arises is of course how compatible the SKS [Provisioning API](#page-3-1) is with respect to existing protocols, APIs, and smart cards. The answer is simply: NOT AT ALL due to the fact that current schemes do *generally* not support secure on-line provisioning and key life-cycle management directly towards end-users.

In fact, *smart cards are almost exclusively personalized by more or less proprietary software under the supervision of card administrators or performed in automated production facilities*.

Note: unlike 7816-compatible smart cards, an SKS exposes no visible file system, only objects.

Although the lack of compatibility with the current state-of-the-art ("nothing"), may be regarded as a major short-coming, the good news is that SKS by separating key provisioning from actual usage, *does neither require applications nor cryptographic APIs to be rewritten*.

# <span id="page-6-1"></span>3 Objects

The SKS API (as well as its companion protocol [KeyGen2](#page-78-1)), presumes that objects are arranged in a specific fashion. At the heart of the system there are the typical cryptographic keys intended for user authentication, signing etc., but also dedicated keys supporting life-cycle management and of user keys and attributes.

All provisioned user keys, including symmetric dittos (see [importSymmetricKey](#page-40-0)), are identified by [X.509](#page-78-9) certificates. The reason for this somewhat unusual arrangement is that this enables *universal key IDs* as well as *secure remote object management by independent issuers*. See [Remote Key Lookup](#page-75-0).

### <span id="page-6-0"></span>3.1 Key Entries

The following picture shows the elements forming an SKS key entry:

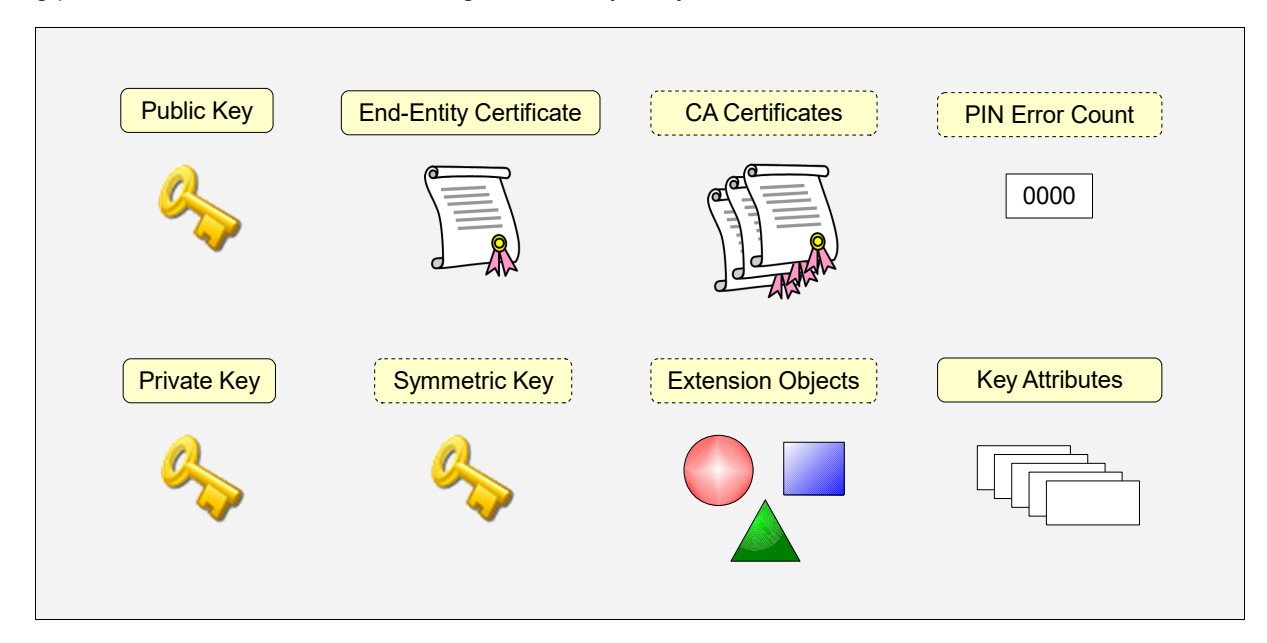

<span id="page-6-2"></span>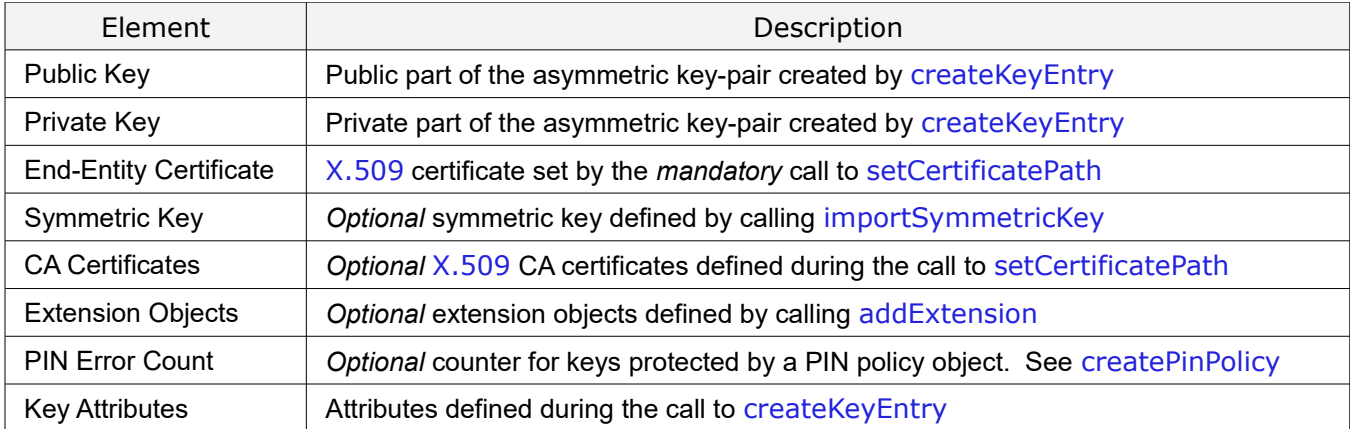

Note that key management operations always involve an entire key entry; *individual elements cannot be managed*.

### <span id="page-7-1"></span>3.2 PIN and PUK Objects

Keys can *optionally* be protected by PIN-codes ("passphrases"). PIN-protected keys maintain separate PIN error counters, but a single PIN policy object may govern multiple keys. A PIN policy and its associated keys can in turn be supplemented by an optional PUK (PIN Unlock Key) policy object that can be used to reset error-counters that have passed the limit as defined by the PIN policy. Below is an illustration of the SKS protection object hierarchy:

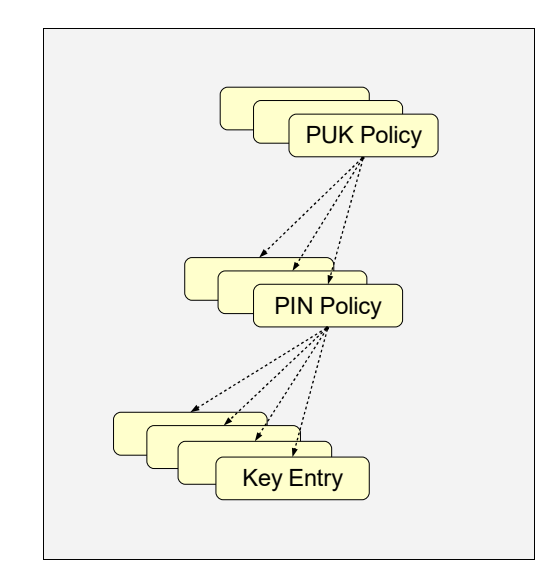

For the creation of protection objects, see [createPukPolicy](#page-30-0), [createPinPolicy](#page-31-0) and [createKeyEntry](#page-32-0).

For an example how [KeyGen2](#page-78-1) deals with this structure, see [KeyCreationRequest](#page-35-0).

Note that the set of keys bound to a particular PIN policy object "owns" the PIN policy object which means that when the *last* key of such a set has been deleted, the PIN policy object itself **must** be *automatically* deleted (by [postDeleteKey](#page-49-0) and [deleteKey](#page-62-0)). The very same principle is also valid for PUK policy objects. Due to this there are no specific PIN or PUK delete methods.

An *embedded* SKS **may** also support a device (*system-wide*) PIN and PUK. See [devicePinProtection](#page-32-1). *Usage and management of device PINs and PUKs is out of scope for the SKS API*.

### <span id="page-7-0"></span>3.3 Provisioning Objects

The following picture shows how provisioning objects "own" the keys they have provisioned:

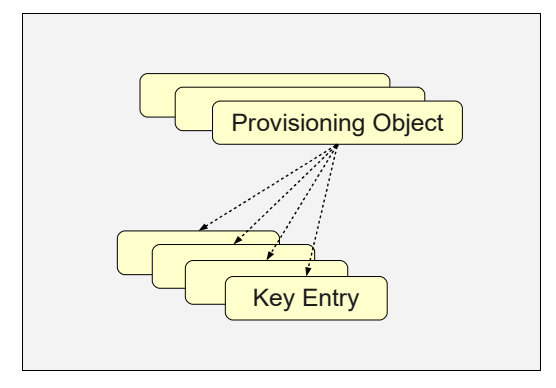

For detailed information concerning the contents of a provisioning object see [createProvisioningSession](#page-18-0).

Note that when the *last* key owned by a provisioning object has been deleted, the provisioning object itself **must** be *automatically* deleted (by [closeProvisioningSession](#page-24-0) and [deleteKey](#page-62-0)).

If a [keyManagementKey](#page-20-0) is deployed during provisioning object creation (establishing a [VSD\)](#page-4-4), *post-provisioning operations* can also be performed. See [postDeleteKey,](#page-49-0) [postUnlockKey,](#page-51-0) [postUpdateKey,](#page-52-0) and [postCloneKeyProtection.](#page-54-0) Also see [updateKeyManagementKey.](#page-28-0)

# <span id="page-8-1"></span>4 Algorithm Support

### <span id="page-8-0"></span>4.1 Mandatory Algorithms

Algorithm support in SKS **must** as a *minimum* include the following items:

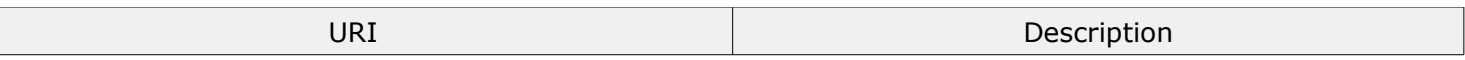

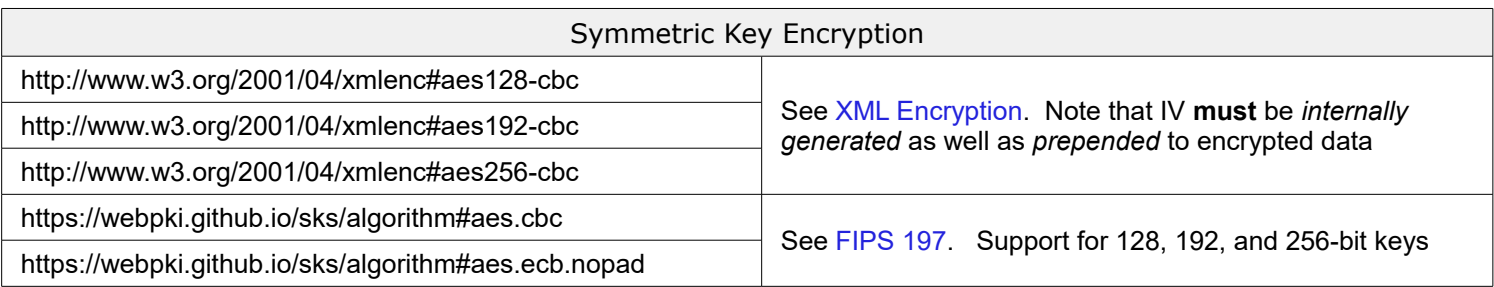

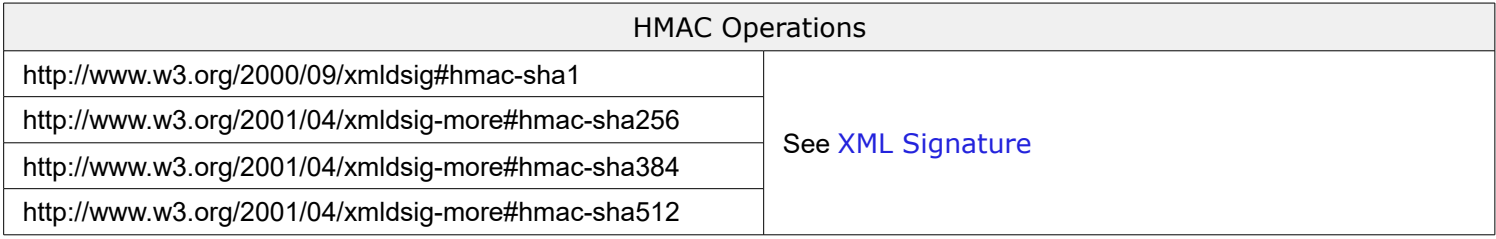

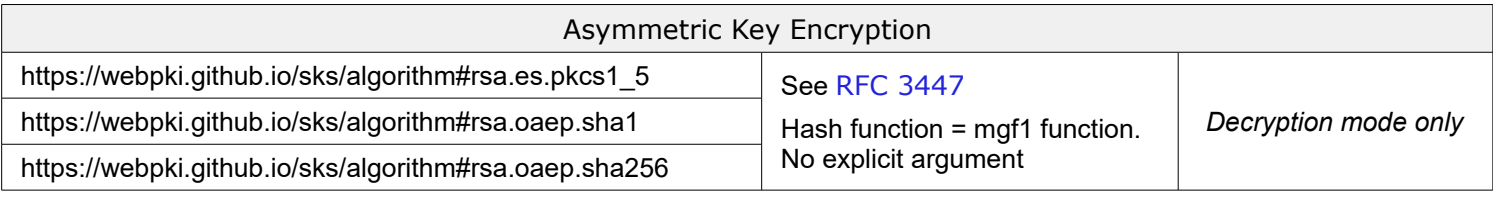

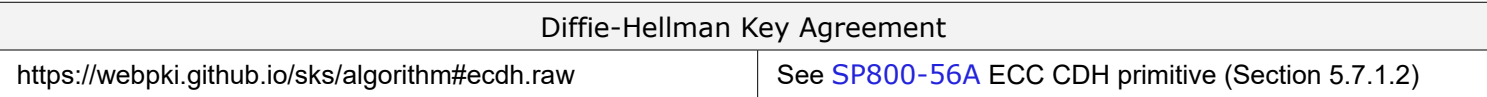

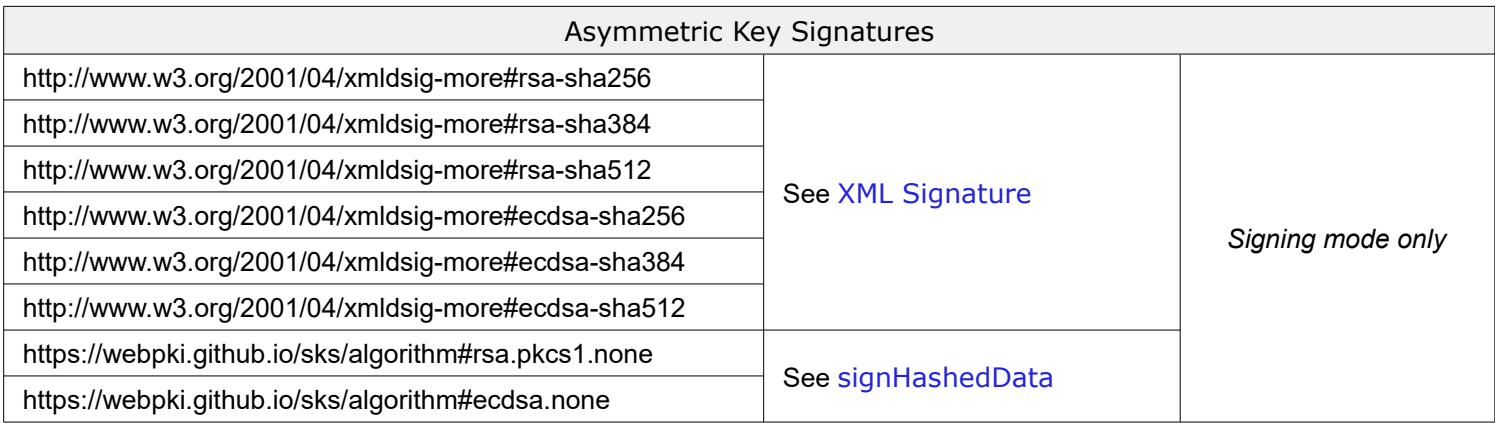

Note that the *binary* encoding of signature values **must** be in accordance with [XML Signature](#page-78-10) which for ECDSA differs from for example OpenSSL and JCE.

<span id="page-9-2"></span>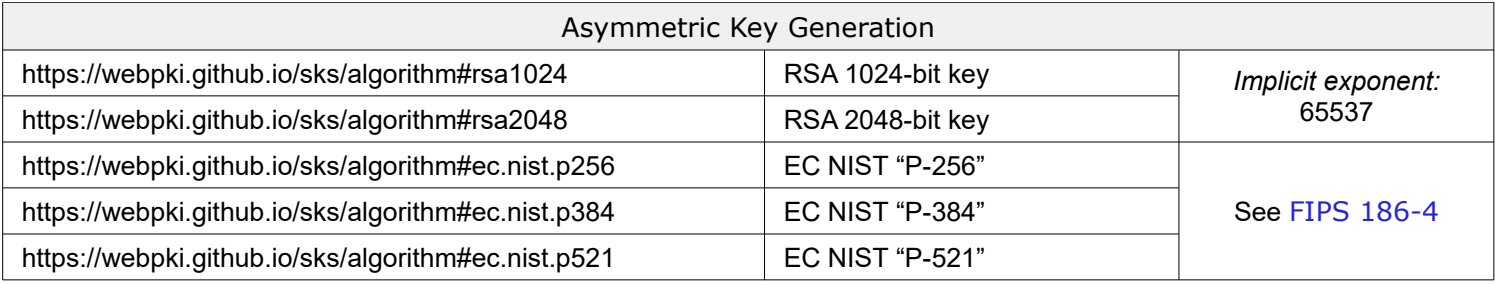

Supported algorithms can be acquired by calling [getDeviceInfo](#page-16-0).

Note: RSA "multi-prime" keys are *not* supported by this specification.

### <span id="page-9-1"></span>4.2 Special Algorithms

Special algorithms are unique to SKS:

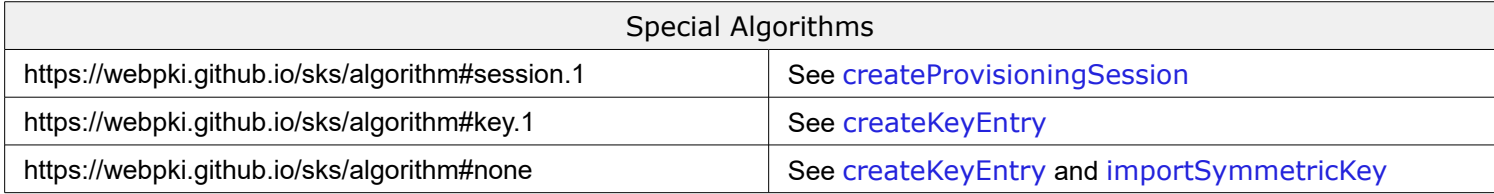

### <span id="page-9-0"></span>4.3 Optional Algorithms

The following algorithms are defined but are *optional*:

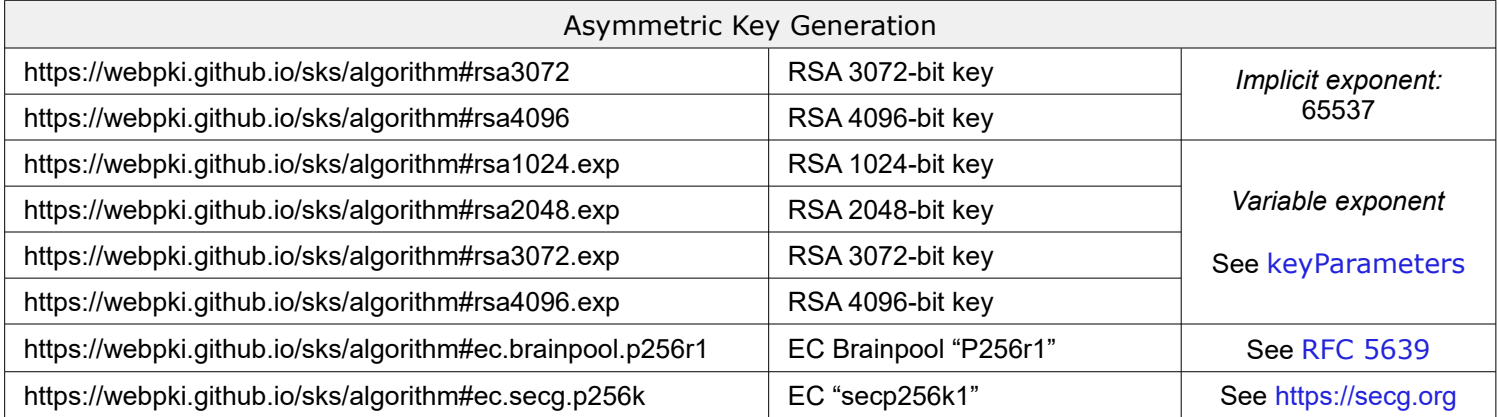

Note that the [KeyGen2](#page-78-1) samples use [JOSE](#page-79-0) algorithm-IDs when there is such a counterpart available.

## <span id="page-10-3"></span>5 Protection Attributes

The following section describes the attributes issuers need to set for defining suitable key protection policies. Also see [getKeyProtectionInfo](#page-58-0), [keyManagementKey](#page-20-0), [devicePinProtection](#page-32-1), and [enablePinCaching](#page-32-6).

During provisioning of *user-defined PINs*, the provisioning middleware **should** maintain the PIN policy and optionally ask the user to create another PIN if there is a policy mismatch because [createKeyEntry](#page-32-0) **must** return an error and abort the entire session if fed with incorrect data. Also see [KeyGen2 Proxy](#page-73-0).

In addition to protection policies, a key **may** also be constrained with respect to algorithm usage. See [endorsedAlgorithms](#page-32-5).

### <span id="page-10-2"></span>5.1 Export Protection

The following table illustrates the use of the [exportProtection](#page-32-4) attribute:

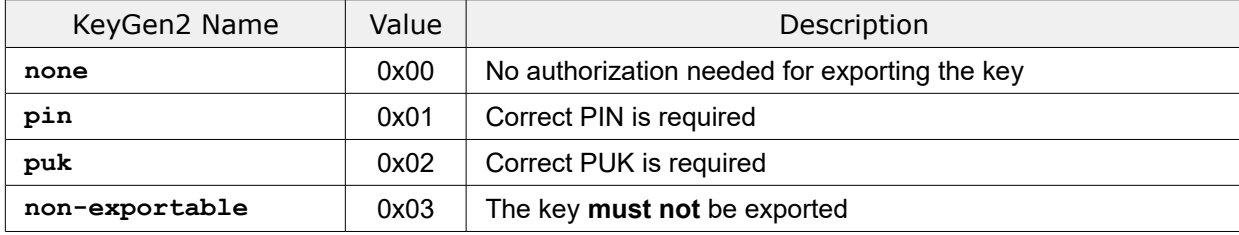

#### Also see [exportKey](#page-63-0).

#### <span id="page-10-1"></span>5.2 Delete Protection

The following table illustrates the use of the [deleteProtection](#page-32-3) attribute:

![](_page_10_Picture_250.jpeg)

Also see [deleteKey](#page-62-0).

#### <span id="page-10-0"></span>5.3 Biometric Protection

An SKS **may** also support using biometric data as an alternative or complement to PINs. See [getDeviceInfo](#page-16-0). The following table shows the biometric protection options as defined by the [biometricProtection](#page-32-2) policy attribute:

![](_page_10_Picture_251.jpeg)

Note that there is no API support for biometric authentication, such information is typically provided through GPIO (General Purpose Input Output) ports between the biometric sensor and the SKS. The type of biometrics used is outside the scope of SKS and is usually established during enrollment.

The biometric protection option is only intended to be applied to [User API](#page-4-2) methods like [signHashedData](#page-68-0).

### <span id="page-11-2"></span>5.4 PIN Input Methods

The [inputMethod](#page-31-2) policy attribute tells how PINs **should** be inputted to the SKS according to the following table:

![](_page_11_Picture_266.jpeg)

Note that this policy attribute requires that the middleware is "cooperative" to be enforced.

### <span id="page-11-1"></span>5.5 PIN Patterns

The [patternRestrictions](#page-31-1) policy attribute specifies how PINs **must** be designed according to the following table:

![](_page_11_Picture_267.jpeg)

Note that the [patternRestrictions](#page-31-1) byte actually holds a *set of bits*. That is, 0x00 means that there are no pattern restrictions, while 0x06 imposes two constraints. Also note that pattern policy checking is supposed to be applied at the *binary* level which has implications for the binary PIN format (see [PIN and PUK Formats](#page-11-0)).

An alternative for organizations having strict requirements on PIN patterns, it is letting users define PINs during enrollment in a web application and then deploy issuer-set PIN codes during provisioning. See [pinValue](#page-34-0).

### <span id="page-11-0"></span>5.6 PIN and PUK Formats

PINs and PUKs **must** adhere to one of formats described in the following table:

![](_page_11_Picture_268.jpeg)

Note that format specifiers only deal with how PINs and PUKs are treated in GUIs; internally and in the SKS API, key protection data **must** always be handled as *decoded* strings of bytes. A conforming SKS **must** perform syntax validation during [createKeyEntry](#page-32-0) on **numeric** and **alphanumeric** PIN data. Length of the clear-text binary value **must not** exceed 128 bytes. See **format** attribute in [createPinPolicy](#page-31-0) and [createPukPolicy](#page-30-0).

### <span id="page-12-1"></span>5.7 PIN Grouping

A PIN policy object may govern multiple keys. The [grouping](#page-31-3) policy attribute (which is intimately linked to the [Application](#page-12-0) [Usage](#page-12-0) scheme), controls how PINs to the different keys relate to each other according to the following table:

![](_page_12_Picture_301.jpeg)

Note that keys having a **shared** PIN groping attribute **must** be treated as having a single "virtual" PIN object (holding PIN value and error counter), while **signature+standard** and **unique** imply two respectively four independent PIN objects.

Shared PINs require that a PIN *value* or *status* change **must** propagate to all keys sharing the particular PIN.

### <span id="page-12-0"></span>5.8 Application Usage

The [appUsage](#page-32-7) attribute specifies what *applications* keys are intended for according to the following table:

![](_page_12_Picture_302.jpeg)

Enforcement of [appUsage](#page-32-7) is up to each *application* to perform.

Note that [appUsage](#page-32-7) **must not** constrain a key's *internal* use of cryptographic algorithms in any way, because for that purpose there is the [endorsedAlgorithm](#page-32-5) mechanism.

Although [appUsage](#page-32-7) could be be regarded as a duplication of the [X.509](#page-78-9) key usage and extended key usage attributes the latter have proved hard to use as "filters" to certificate selection GUIs. [appUsage](#page-32-7) is also applicable for other credentials like OTPs (One Time Passwords).

However, an equally important target for [appUsage](#page-32-7) is that in conjunction with [PIN Grouping](#page-12-1) provide the means for aiding users in PIN input GUIs in the case an issuer requires separate PINs for different keys and applications.

The following matrix shows the **recommended** interpretation of PIN GUI "hints":

![](_page_12_Picture_303.jpeg)

For this scheme to work a prerequisite is (of course) that the middleware is specifically adapted for SKS.

# <span id="page-13-4"></span>6 Session Security Mechanisms

After the [sessionKey](#page-19-0) has been created the actual provisioning methods can be called. Depending on the specific method downloaded data may be confidential or need to be authenticated. For certain operations the SKS needs to prove for the issuer that sent data indeed stems from internal SKS operations which is referred to as attestations.

This section describes the *default* security mechanisms used during a provisioning session (defined by the SKS properties [sessionKeyAlgorithm](#page-18-2) and [keyEntryAlgorithm](#page-32-8)). See also [sessionKeyLimit](#page-20-1).

Note that all elements featured in the following definitions **must** be supplied "as is" *without* length indicators.

### <span id="page-13-3"></span>6.1 Encrypted Data

During provisioning encrypted data is occasionally exchanged between the issuer and the SKS. The encryption key is created by the following key derivation scheme:

```
EncryptionKey = HMAC-SHA256 (sessionKey, "EncryptionKey")
```
*EncryptionKey* **must** only be used with the [AES256-CBC](#page-78-22) algorithm. Note that the IV (Initialization Vector) **must** be *prepended* to the encrypted data as in [XML Encryption](#page-78-14) as well as *freshly generated for each encryption*.

### <span id="page-13-2"></span>6.2 MAC Operations

In order to verify the integrity of provisioned data, many of the provisioning methods mandate that the data-carrying arguments are included in a MAC (Message Authentication Code) operation as well. MAC operations use the following scheme:

**mac** = [HMAC-SHA256](#page-78-21) ([sessionKey](#page-19-0) || *MethodName* || [macSequenceCounter](#page-19-1), *Data*)

*MethodName* is the string literal of the target method like **"closeProvisioningSession"**, while *Data* represents the arguments as specified for the actual method. Note that *individual elements* featured in *Data* **must** use the representation described in [Data Types](#page-14-0), that is, *include* applicable length-indicators.

After each MAC operation, [macSequenceCounter](#page-19-1) **must** be incremented by one. Due the use of a sequence counter, the provisioning system **must** honor the order of objects as defined by the issuer.

### <span id="page-13-1"></span>6.3 Attestations

Attestations created by the SKS are identical to MAC Operations where *MethodName* is set to **"DeviceAttestation"**.

### <span id="page-13-0"></span>6.4 Target Key Reference

In order to perform post provisioning operations the issuer must provide evidence of ownership to keys. *Target Key Reference* denotes a key management authorization signature scheme using the [keyManagementKey](#page-20-0) associated with the "owning" provisioning object of the target key (see [Provisioning Objects](#page-7-0)) according to the following:

authorization = Sign ([keyManagementKey](#page-20-0)<sub>target</sub>,

```
"TargetKeyReference"HMAC-SHA256sessionKeyDevice ID,
                                   End-Entity Certificate target))
```
Notes:

- *Sign* **must** use an [PKCS](#page-78-20) #1 RSASSA signature for RSA keys and [ECDSA](#page-78-19) for EC keys with the *private key* associated with **keyManagementKey**, and utilizing [SHA256](#page-78-18) as hash function
- An SKS **must** verify that the signature validates with respect to the *public key* (**keyManagementKey**) as well as checking that [End-Entity](#page-6-2) Certificate matches **targetKeyHandle**
- If a [keyManagementKey](#page-20-0) is not present in the target key's provisioning object, the key is considered "not updatable" and the provisioning session **must** be aborted
- The provisioning session **must** be aborted if the [privacyEnabled](#page-18-1) flag differs between the original and the updating session.

# <span id="page-14-1"></span>7 Detailed Operation

This chapter describes the SKS API in detail.

### <span id="page-14-0"></span>7.1 Data Types

The table below shows the data types used by the SKS API. Note that multi-byte integers **must** be stored in big-endian fashion whenever they are *serialized* like in [MAC Operations](#page-13-2). See also [Method List](#page-15-0).

![](_page_14_Picture_153.jpeg)

If an array is followed by a number in brackets (byte[32]) it means that the array **must** be exactly of that length.

Variables and literals that represent textual data **must** be [UTF-8](#page-78-17) encoded and *not* include terminating null characters; they are in this specification considered equivalent to byte[].

Note that length indicators are only applicable to *array objects* when included in [MAC Operations](#page-13-2), and when they are *serialized*.

### <span id="page-15-2"></span>7.2 Return Values

All methods return a single-byte status code. In case return status is <> 0 there is an error and any expected succeeding values **must not** be read as they are not supposed to be available. Instead there **must** be a second return value containing a [UTF-8](#page-78-17) encoded description in *English* to be used for logging and debugging purposes as shown below:

![](_page_15_Picture_214.jpeg)

#### <span id="page-15-1"></span>7.3 Error Codes

The following table shows the standard SKS error-codes:

![](_page_15_Picture_215.jpeg)

### <span id="page-15-0"></span>7.4 Method List

This section provides a list of the SKS methods. The number in square brackets denotes the *decimal value* used to identify the method in a call. Method calls are formatted as strings of bytes where the first byte holds the method ID and the succeeding bytes the applicable argument data. [User API](#page-4-2) methods have method IDs  $\geq$  100.

Note: The described API is adapted for an SKS using low-level byte-streams for communication. However, the SKS design is equally applicable to API schemes using high-level objects and exceptions. The only thing that **must** remain intact are the cryptographic operations including how objects are represented in MACs.

Note that a **keyHandle** in this specification always refers to a *key entry*. See [Key Entries](#page-6-0).

# <span id="page-16-0"></span>getDeviceInfo [1]

Input

![](_page_16_Picture_197.jpeg)

#### **Output**

![](_page_16_Picture_198.jpeg)

**getDeviceData** lists the core characteristics of an SKS which is used by provisioning schemes like [KeyGen2](#page-78-1).

The **certificate** objects **must** form an *ordered* and *contiguous* certificate path so that the *first* object contains the actual SKS [Device Certificate](#page-3-4). The path does though not have to be complete (include all upper-level CAs).

A compliant SKS **must** support [extensionData](#page-45-1) objects with a size of at least 65536 bytes.

A compliant SKS **must** support a **cryptoDataSize** of at least 16384 bytes.

<span id="page-17-0"></span>The **deviceType** property holds a set of fields according to the following table:

![](_page_17_Picture_96.jpeg)

# <span id="page-18-0"></span>createProvisioningSession [2]

#### Input

<span id="page-18-4"></span><span id="page-18-2"></span><span id="page-18-1"></span>![](_page_18_Picture_183.jpeg)

#### **Output**

<span id="page-18-5"></span>![](_page_18_Picture_184.jpeg)

<span id="page-18-3"></span>**createProvisioningSession** establishes a *persistent session key* that is only known by the issuer and the SKS for usage in subsequent provisioning steps. In addition, the SKS is *optionally* authenticated by the issuer.

Shown below is the mandatory to support SKS session key creation algorithm:

<span id="page-19-0"></span>![](_page_19_Figure_1.jpeg)

<span id="page-19-1"></span>Note that individual elements featured in the *arguments* (e.g. **clientSessionId**) of the [Sign](#page-20-7) and HMAC operations **must** be represented as described in [Data Types](#page-14-0)**.**

Creation of a session key is an *atomic* operation.

#### *Remarks*

If any succeeding operation in the same provisioning session, is regarded as incorrect by the SKS, *the session must be terminated and removed from internal storage including all associated data created in the session.*

An SKS **should** only constrain the number of simultaneous sessions due to lack of storage.

A provisioning session **should not** be terminated due to power down of an SKS.

[sessionKeyAlgorithm](#page-18-2) defines the creation of [sessionKey](#page-19-0) but also the integrity, confidentiality, and attestation mechanisms used during the provisioning session. See [Session Security Mechanisms](#page-13-4).

<span id="page-20-5"></span>Using [KeyGen2](#page-78-1) **issuerUri** is the URL which *invoked* [ProvisioningInitializationRequest](#page-21-0).

<span id="page-20-6"></span><span id="page-20-2"></span>**serverEphemeralKey** and **clientEphemeralKey must** be in [X.509](#page-78-9) DER format and **must** match the elliptic curve capabilities given by [getDeviceInfo](#page-16-0).

<span id="page-20-8"></span><span id="page-20-7"></span>In the [E2ES](#page-5-3) mode the *Sign* function's **attestationKey** is the [Attestation Private Key](#page-3-5) (see [Architecture](#page-3-2)) and **must** use [PKCS](#page-78-20) #1 RSASSA signatures for RSA keys and [ECDSA](#page-78-19) for EC keys with [SHA256](#page-78-18) as the hash function. The distinction between RSA and ECDSA keys is performed through the [Device Certificate](#page-3-4) (see [getDeviceInfo](#page-16-0)) which in [KeyGen2](#page-78-1) is supplied as well as a part of the response to the issuer.

In the [Privacy Enabled Provisioning](#page-5-2) mode the *Sign* function **must** use [HMAC-SHA256](#page-78-21) with **sessionKey** as the **attestationKey**.

**provisioningHandle must** be *static*, *unique* and never be reused.

<span id="page-20-4"></span>The **clientTime** attribute is gathered by the local provisioning middleware and is typically derived from the operating system clock. When **clientTime** is transferred through a protocol such as [KeyGen2](#page-78-1) it **must** always as a *minimum* have seconds resolution otherwise serious interoperability issues will occur. Possible milliseconds **must** though be *truncated* during the HMAC calculation. **clientTime should** be interpreted as a *32-bit unsigned integer* to cope with the Y2038 problem.

<span id="page-20-3"></span>It is **recommended** setting **sessionLifeTime** as low as possible to enable efficient automatic "cleanup" of possible aborted provisioning sessions.

<span id="page-20-1"></span>The **sessionKeyLimit** attribute **must** be large enough to handle all [sessionKey](#page-19-0) related operations required during the rest of the provisioning session, otherwise the session **must** be terminated. See [Session Security Mechanisms](#page-13-4). Note that methods like [importSymmetricKey](#page-40-0) and [postDeleteKey](#page-49-0) actually use *two* [sessionKey](#page-19-0) operations.

<span id="page-20-0"></span>A **keyManagementKey must** be supplied if provisioned objects should be *updatable in a future session* (see [postDeleteKey](#page-49-0), [postUnlockKey](#page-51-0), [postUpdateKey](#page-52-0), and [postCloneKeyProtection](#page-54-0)), else this item **must** be a zero-length array.

A **keyManagementKey must** either be an RSA or an [ECDSA](#page-78-19) public key in [X.509](#page-78-9) DER format, compatible with the SKS [Algorithm Support](#page-8-1).

**serverCertificate** holds the [X.509](#page-78-9) DER formatted issuer server certificate retrieved during [KeyGen2](#page-78-1) initialization (through the HTTPS connection).

When using [KeyGen2](#page-78-1) the *input* to **createProvisioningSession** is expressed as shown (in the [E2ES](#page-5-3) mode) below:

<span id="page-21-0"></span>![](_page_21_Picture_138.jpeg)

#### Notes:

The [keyManagementKey](#page-20-0) object is *optional*. See also [updateKeyManagementKey](#page-28-0).

**serverTime** is simply a reference and possible "sanity control" for the client.

When using [KeyGen2](#page-78-1) the *output* from **createProvisioningSession** is translated as shown in the example below:

<span id="page-22-0"></span>![](_page_22_Picture_167.jpeg)

#### Notes:

In the [E2ES](#page-5-3) mode the **deviceInfo must** be available for verification of the **attestation** signature as well as for identification of the SKS container. The **deviceInfo must** supply the full [Device Certificate](#page-3-4) path as provided by [getDeviceInfo](#page-16-0).

In the [Privacy Enabled Provisioning](#page-5-2) mode the **deviceInfo must not** be emitted.

**serverTime must** contain a verbatim copy of the same attribute received in the [ProvisioningInitializationRequest](#page-21-0).

On the server side the following steps **should** be performed:

![](_page_23_Picture_165.jpeg)

If the test above succeeds the issuer server may continue with the actual provisioning process.

Note that in the [Privacy Enabled Provisioning](#page-5-2) mode the **deviceInfo** does not apply, and the asymmetric key *Verify* operation is replaced by a comparison between [attestation](#page-18-3) and the output from the [HMAC-SHA256](#page-78-21).

# <span id="page-24-0"></span>closeProvisioningSession [3]

Input

![](_page_24_Picture_206.jpeg)

#### **Output**

![](_page_24_Picture_207.jpeg)

**closeProvisioningSession** terminates a provisioning session and returns a proof of successful operation to the issuer. However, success status **must** only be returned if *all* of the following conditions are valid:

- There is an open provisioning session associated with **provisioningHandle**
- The **mac** computes correctly using the method described in [MAC Operations](#page-13-2) where *Data* is arranged as follows:

*Data =* [clientSessionId](#page-18-5) || [serverSessionId](#page-18-4) || [issuerUri](#page-20-5) || **nonce**

- All generated keys are fully provisioned which means that matching public key certificates have been deployed and checked regarding disallowed duplicates. See [setCertificatePath](#page-38-0)
- [endorsedAlgorithm](#page-32-5) URIs match the provisioned key material with respect to symmetric or asymmetric operations as well as to length. Asymmetric keys are also tested for RSA and EC algorithm compliance
- There are no unreferenced PIN or PUK policy objects. See [createPukPolicy](#page-30-0) and [createPinPolicy](#page-31-0)
- The post provisioning operations succeed during the final *commit*. See [Transaction Based Operation](#page-4-0)

If verification is successful, **closeProvisioningSession must** also *reassign provisioning session ownership* to the current (closing) session for *all* objects belonging to sessions that have been subject to a post provisioning operation. The original session objects **must** subsequently be deleted since they have no mission anymore. See also [Provisioning Objects](#page-7-0).

If verification fails, *all* objects created in the session **must** be deleted and post provisioning operations **must** be rolled back.

When a provisioning session has been successfully closed by this method, it remains stored until all associated keys have been deleted.

Using [KeyGen2](#page-78-1) **closeProvisioningSession** is invoked as the *last step* of [ProvisioningFinalizationRequest](#page-39-0) processing, where **sessionCloseData** objects holds the associated **mac** and **nonce** attributes:

![](_page_25_Picture_145.jpeg)

<span id="page-25-0"></span>The **attestation** object is created by attesting (see [Attestations](#page-13-1)) the following *Data*:

*Data* = **nonce**

See also [sessionKeyLimit](#page-20-1).

Ē

A *successful* [KeyGen2](#page-78-1) response would only contain the following:

{ "@context": "https://webpki.github.io/keygen2", "@qualifier": "ProvisioningFinalizationResponse", "serverSessionId": "1417fa0e508YzrfxGeX-w2ByTAKDSy8v", "clientSessionId": "fXQrec8rlgUz5XxQkSZKimbiPbb7eM3f", "attestation": "acpN8bVJwKZJadIaOsZ-b-7Ky2WRoItP9pFXFD3NrIo" }

# <span id="page-26-0"></span>enumerateProvisioningSessions [4]

Input

![](_page_26_Picture_174.jpeg)

#### **Output**

![](_page_26_Picture_175.jpeg)

**enumerateProvisioningSessions** is primarily intended to be used by provisioning middleware for retrieving handles to *open* provisioning sessions in sessions that are interrupted due to a certification process or similar.

In addition, users of portable SKSes (like smart cards), may carry out provisioning steps on *different* computers through this method.

**enumerateProvisioningSessions** is also useful for debugging and for "cleaning-up" after failed provisioning sessions.

The input **provisioningHandle must** initially be set to 0 to start an enumeration round.

Succeeding calls **must** use the output **provisioningHandle** as input to the next call.

When **enumerateProvisioningSessions** returns with a **provisioningHandle** = 0 there are no more provisioning objects to read.

# <span id="page-27-0"></span>abortProvisioningSession [5]

Input

![](_page_27_Picture_73.jpeg)

**Output** 

![](_page_27_Picture_74.jpeg)

**abortProvisioningSession** is intended to be used by provisioning middleware if an unrecoverable error occurs in the communication with the issuer, or if a user cancels a session. If there is a matching and still *open* provisioning session, all associated data **must** be removed from the SKS, otherwise an error **must** be returned.

# <span id="page-28-0"></span>updateKeyManagementKey [7]

Input

![](_page_28_Picture_151.jpeg)

**Output** 

![](_page_28_Picture_152.jpeg)

**updateKeyManagementKey** associates an existing provisioning session object with an updated **keyManagementKey**. The update **must** be cryptographically secured by the **authorization** signature which is created as follows:

**authorization** = *Sign* (**keyManagementKey**existing , **"RollOverAuthorization"** *||* **keyManagementKey** new )

For details on allowed signature algorithms and data representation, see [Target Key Reference](#page-13-0).

The operation **must** be aborted if the **authorization** signature does not verify or if the target provisioning object lacks a **keyManagementKey**.

See also [enumerateProvisioningSessions](#page-26-0).

The following request shows how **updateKeyManagementKey** is integrated in [KeyGen2](#page-78-1):

```
{
  "@context": "https://webpki.github.io/keygen2",
  "@qualifier": "ProvisioningInitializationRequest",
  "serverSessionId": "14182a80df8_4YcBFZmNkVUnAw9losHa",
  "serverTime": "2017-01-08T10:49:13Z",
  "sessionKeyAlgorithm": "https://webpki.github.io/sks/algorithm#session.1",
  "sessionKeyLimit": 50,
  "sessionLifeTime": 10000,
  "serverEphemeralKey": {
     "kty": "EC",
    "crv": "P-256",
    "x": "chrt0S6C3eLbKzbV4R8n1-kKNKHogqbAi4FH3fsDiaQ",
    "y": "WcW6PlkSj3-1GYNu--cdIljTjYtjuhIGEOk6/vv1kTc"
  },
  "keyManagementKey": {
    "kty": "EC",
    "crv": "P-256",
    "x": "lNxNvAUEE8t7DSQBft93LVSXxKCiVjhbWWfyg023FCk",
    "y": "LmTlQxXB3LgZrNLmhOfMaCnDizczC_RfQ6Kx8iNwfFA"
  },
  "updatableKeyManagementKeys": [{
    "publicKey": {
       "kty": "RSA"
       "n": "kCNcOpatALB21jHrPIv1BgXlUJ . . . pqNo75jsAZIucG9w",
       "e": "AQAB"
     },
     "authorization": "XjzIoz0muM8AMjFafySlR . . . 3sLm1Bfkm4XbbdbrvJw"
  }]
}
```
**updatableKeyManagementKeys** holds an array of old **keyManagementKey**s which can be upgraded to the heading (*current*) **keyManagementKey** if a matching key is found through calls to [enumerateProvisioningSessions](#page-26-0).

The **updatableKeyManagementKeys** array can in turn (*recursively*) also hold an **updatableKeyManagementKeys** array making it possible to have any number of **keyManagementKey** generations deployed. To make this feasible, updates **must** be performed in *steps*, starting at the oldest level (leaf **updatableKeyManagementKeys** array).

**keyManagementKey** updates **must** be done *before* calling [createProvisioningSession](#page-18-0) since open sessions cannot be updated.

# <span id="page-30-0"></span>createPukPolicy [8]

#### Input

![](_page_30_Picture_180.jpeg)

#### **Output**

![](_page_30_Picture_181.jpeg)

**createPukPolicy** creates a PUK policy object in the [Credential Database](#page-3-6) to be referenced by subsequent calls to the [createPinPolicy](#page-31-0) method.

The **mac** relies on the method described in [MAC Operations](#page-13-2) where *Data* is arranged as follows:

*Data* = **id** || **encryptedPuk** || **format** || **retryLimit**

Note that **encryptedPuk** is MACed in encrypted form and *then* decrypted by the SKS before storing.

The purpose of a PUK is to facilitate a master key for unlocking keys that have locked-up due to faulty PIN entries. See [unlockKey](#page-64-0).

PUK policy objects are not directly addressable after provisioning; in order to read PUK policy data, you need to use an associated key handle as input. See [getKeyProtectionInfo](#page-58-0).

# <span id="page-31-0"></span>createPinPolicy [9]

Input

<span id="page-31-4"></span>![](_page_31_Picture_255.jpeg)

#### <span id="page-31-3"></span><span id="page-31-2"></span><span id="page-31-1"></span>**Output**

![](_page_31_Picture_256.jpeg)

**createPinPolicy** creates a PIN policy object in the [Credential Database](#page-3-6) to be referenced by subsequent calls to the [createKeyEntry](#page-32-0) method.

The **mac** relies on the method described in [MAC Operations](#page-13-2) where *Data* is arranged as follows:

*Data* = **id** || *PUKReference* || **userDefined** || **userModifiable** || **format** || **retryLimit** || **grouping** || **patternRestrictions** || **minLength** || **maxLength** || **inputMethod** 

*PUKReference* is set to "" if **pukPolicyHandle** is zero, else it is set to the **id** of the referenced PUK policy object.

If **pukPolicyHandle** is zero no PUK is associated with the PIN policy object.

PIN policy objects are not directly addressable after provisioning; in order to read PIN policy data, you need to use an associated key handle as input. See [getKeyProtectionInfo](#page-58-0).

# <span id="page-32-0"></span>createKeyEntry [10]

Input

<span id="page-32-8"></span><span id="page-32-6"></span><span id="page-32-2"></span><span id="page-32-1"></span>![](_page_32_Picture_237.jpeg)

#### <span id="page-32-7"></span><span id="page-32-5"></span><span id="page-32-4"></span><span id="page-32-3"></span>**Output**

![](_page_32_Picture_238.jpeg)

**createKeyEntry** generates an asymmetric key-pair according to the issuer's specification. In addition, **createKeyEntry** creates a *key entry* (see [Key Entries](#page-6-0)) in the [Credential Database](#page-3-6) where the key-pair and its protection attributes are stored.

The following operations match the mandatory to support key generation and attestation algorithm:

https://webpki.github.io/sks/algorithm#key.1 The **mac** relies on the method described in [MAC Operations](#page-13-2) where *Data* is arranged as follows: *Data* = **id** || **keyEntryAlgorithm** || **serverSeed** || *PINPolicyReference* || *PINValueReference* || **devicePinProtection** || **enablePinCaching** || **biometricProtection** || **exportProtection** || **deleteProtection** || **appUsage** || **friendlyName** || **keyAlgorithm** || **keyParameters** [|| **endorsedAlgorithm...**] *PINPolicyReference* is set to "" if **pinPolicyHandle** is zero, else it is set to the **id** of the referenced

PIN policy object. *PINValueReference* is set to "" if **pinPolicyHandle** is zero, or if the PIN is [userDefined](#page-31-4), else it is set to the *encrypted* **pinValue**.

<span id="page-33-2"></span>**attestation** vouches for that generated key-pairs actually reside in the SKS by attesting (see [Attestations](#page-13-1)) keys according to the following *Data* scheme:

*Data* = **publicKey** || **mac**

#### *Remarks*

**keyHandle must** be *static*, *unique* and *never be reused*. Note that a **keyHandle** returned by **createKeyEntry must not** be featured in [User API](#page-4-2) operations until the associated provisioning session has been closed (see [closeProvisioningSession](#page-24-0)).

<span id="page-33-1"></span>Object IDs for [createKeyEntry](#page-32-0), [createPinPolicy](#page-31-0) and [createPukPolicy](#page-30-0) *share a common namespace* but the namespace is entirely local to the *provisioning session*. Although only static identifiers are used in the examples, Object IDs *may be randomized* to increase entropy of [MAC Operations](#page-13-2).

<span id="page-33-3"></span>**serverSeed must** be a 0-64 byte binary string holding a *random number seed*. How **serverSeed** is applied to the random number generation process is *unspecified* with the exception that a zero-byte input string **must not** affect the SKS internal random number generation.

<span id="page-33-0"></span>For RSA keys with *variable* exponent **keyParameters must** be 1-8 bytes holding a positive big-endian integer, else **keyParameters must** be of zero length.

A non-zero **biometricProtection** value presumes that the target SKS supports [Biometric Protection](#page-10-0), otherwise an *error* **must be** returned. See [getDeviceInfo](#page-16-0).

**endorsedAlgorithm** URIs **must** be *sorted in ascending alphabetical order* before calling **createKeyEntry**.

**endorsedAlgorithm** URIs **must** be checked for compatibility with [Algorithm Support](#page-8-1).

**endorsedAlgorithm** compliance **must** be *enforced* by the [User API](#page-4-2).

**endorsedAlgorithm** URIs **must not** be checked against actual key material during **createKeyEntry**. This check **must** be *deferred* to [closeProvisioningSession](#page-24-0).

If no **endorsedAlgorithm** URIs are specified, *the key is only constrained by the key material*.

With the special algorithm **https://webpki.github.io/sks/algorithm#none** (which is only permitted as a single **endorsedAlgorithm** item), keys **must** be *disabled* from executing cryptographic operations through the [User API](#page-4-2).

A set **devicePinProtection** presumes that the target SKS supports a "device PUK/PIN", otherwise an *error* **must be** returned. The characteristics of device PINs are out of scope for the SKS specification. See [getDeviceInfo](#page-16-0).

**devicePinProtection must not** be combined with local PIN policy objects.

<span id="page-34-1"></span>**enablePinCaching must** only be used with keys protected by local PIN policy objects having the [inputMethod](#page-31-2) set to **"trusted-gui"**.

<span id="page-34-0"></span>**pinValue** objects **must** be set by the *caller* as illustrated by the following pseudo code:

```
if (pinPolicyHandle == 0) // No PIN or device PIN
 {
   pinValue = zero length array;
 }
else if (pinPolicyHandle.usedDefined) // see userDefined
  {
   pinValue = user-defined clear text PIN value; // taken from a local provisioning GUI
 }
else
  {
   pinValue = encrypted issuer-set PIN value; // see Encrypted Data
  }
```
The following JSON object shows a typical key generation (initialization) request in [KeyGen2](#page-78-1):

<span id="page-35-0"></span>![](_page_35_Picture_224.jpeg)

This sequence should be interpreted as a request for an RSA key and an EC key where both keys are protected by a single (shared) *user-defined* (within the specified policy limits) PIN. The PIN is in turn governed by an issuer-defined, *protocol-wise secret* PUK.

Note that the actual linkage of PUK, PIN and key-specifiers is accomplished through *object embedding* in the protocol which the [KeyGen2 Proxy](#page-73-0) **must** be honoring.

In the sample [KeyGen2](#page-78-1) *default values* have been utilized which is why there are few *visible* key generation attributes.
When using [KeyGen2](#page-78-0) the *output* from **createKeyEntry** is translated as shown below:

```
{
  "@context": "https://webpki.github.io/keygen2",
  "@qualifier": "KeyCreationResponse",
  "serverSessionId": "1417fa0bedb7rjEFGS-BL3RnJoDyh5UZ",
  "clientSessionId": "PpZRTVq2wa-TLvsFJE7GZPASEeEqk4Yz",
  "generatedKeys": [{
     "id": "Key.1",
     "publicKey": {
       "kty": "RSA",
       "n": "soI7DCkNaGZtMP8QLMCu . . . TzTPWM6qFKWLzR45-3DWcPw",
       "e": "AQAB"
     },
     "attestation": "bYNI0YTCnVXvuNUM1lm_grDC9U2c63nRbqchnpaoUVg"
     }, {
     "id": "Key.2",
     "publicKey": {
       "kty": "EC",
       "crv": "P-256",
       "x": "nGlEGIaJp0aSJzD3aNsqt1QC3CCSGDgPTVG_2pFLQ6w",
       "y": "XOa0-BbXVqqcvwBBOMvV1fs5BzbC9rLdBnXigWNy97o"
     },
     "attestation": "TtScC3woIB_hGt3SmSvpggIB2Z33S87vSl94hCFFsSE"
   }]
}
```
A conforming server **must** after receival of the response verify that the number and IDs of returned keys match the request. In addition, each returned key **must** be checked for correctness regarding attestation data and that the generated public key actually complies with that of the request.

## <span id="page-37-0"></span>getKeyHandle [11]

Input

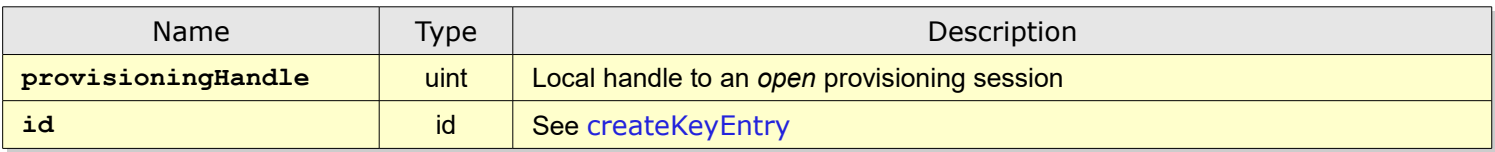

Output

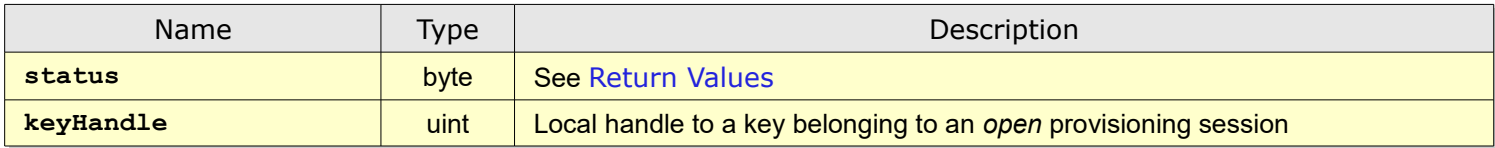

**getKeyHandle** returns a **keyHandle** based on the provisioning session specific key ID.

An invalid key **id must** return an error and abort the provisioning session.

### <span id="page-38-0"></span>setCertificatePath [12]

Input

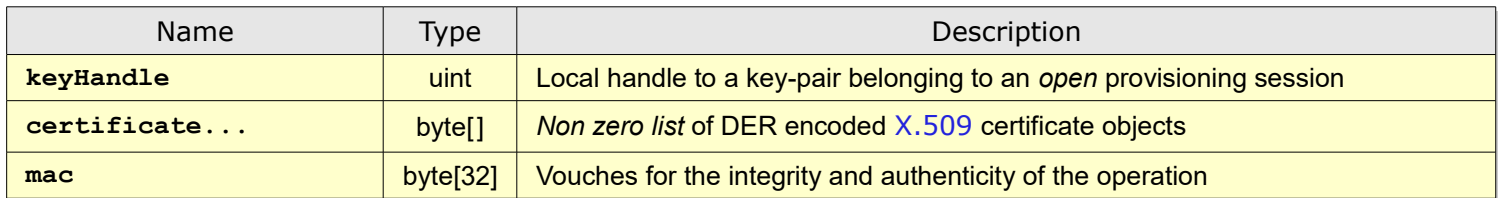

**Output** 

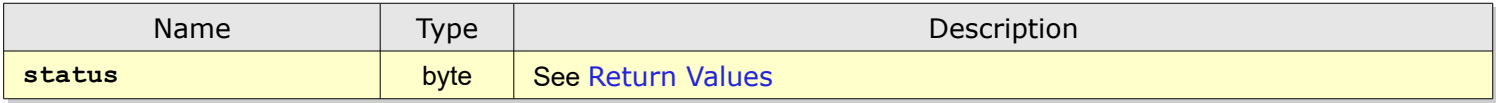

**setCertificatePath** attaches an [X.509](#page-78-1) certificate path to an already created key-pair. See [createKeyEntry](#page-32-0).

The **certificate** objects **must** form an *ordered* and *contiguous* certificate path so that the *first* object contains the [End-Entity](#page-6-0) Certificate *usually* holding the public key of the target key-pair. The path does though not have to be complete (include all upper-level CAs). Path validity **should** be verified by the provisioning middleware before calling this method.

Individual **certificate** objects **must not** exceed [cryptoDataSize](#page-16-0).

Note that an SKS **must not** not attempt to verify that the [End-Entity](#page-6-0) Certificate and **keyHandle.**[publicKey](#page-32-2) match because that would disable the [importPrivateKey](#page-43-0) method. It is the MAC operation that is facilitating a cryptographically verifiable binding between the certificate path and the designated key entry.

The MAC relies on the method described in [MAC Operations](#page-13-0) where *Data* is arranged as follows:

*Data* = **keyHandle.**[publicKey](#page-32-2) || **keyHandle.**[id](#page-32-1) || **certificate...**

A compliant SKS **must not** accept multiple key entries being associated by the same [End-Entity](#page-6-0) Certificate unless the conflicting key is subject to a [postUpdateKey](#page-52-0) or [postDeleteKey](#page-49-0) operation.

A compliant SKS **must** verify that the public key of the [End-Entity](#page-6-0) Certificate matches the [Asymmetric Key Generation](#page-9-0) capabilities of the SKS.

The following [KeyGen2](#page-78-0) object shows its interaction with **setCertificatePath**:

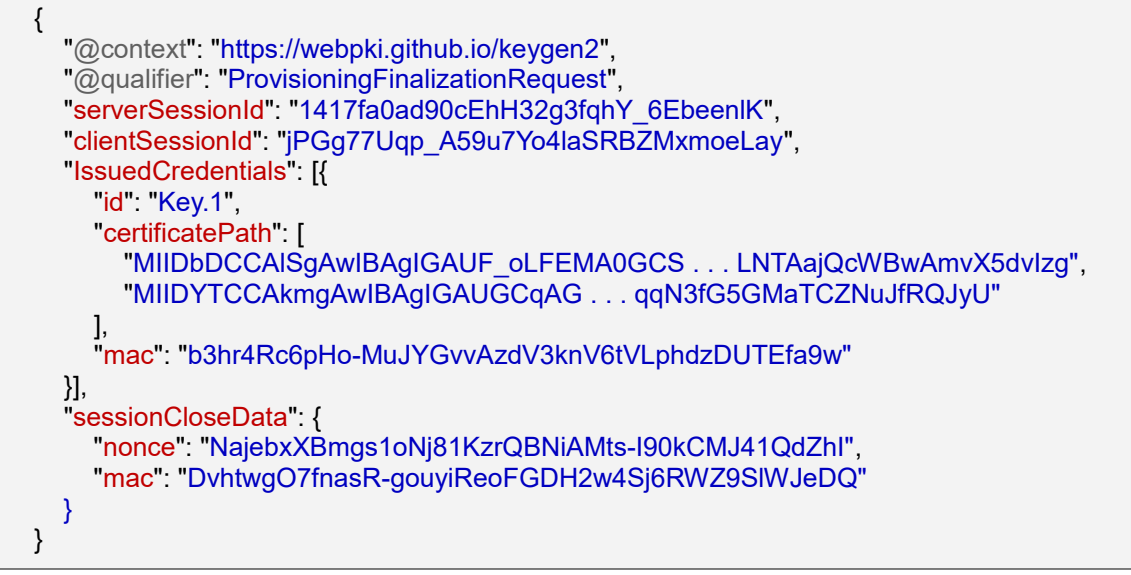

The **certificatePath** array **must** hold a *sorted* certificate path.

The owning **provisioningHandle** and local **keyHandle** can be retrieved by calling [enumerateProvisioningSessions](#page-26-0) and [getKeyHandle](#page-37-0) using the **clientSessionId**, **serverSessionId** and **id** attributes respectively.

## <span id="page-40-0"></span>importSymmetricKey [13]

Input

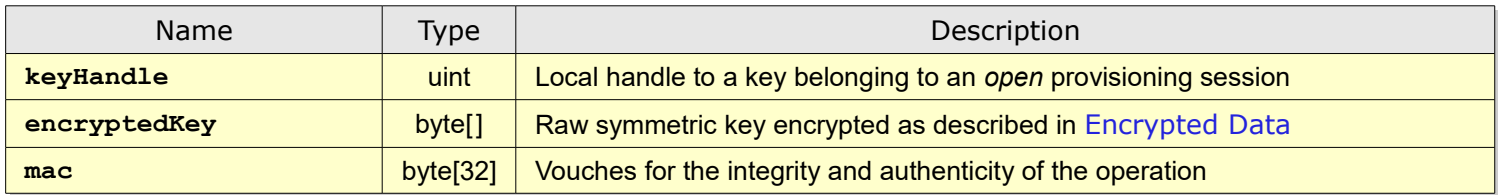

**Output** 

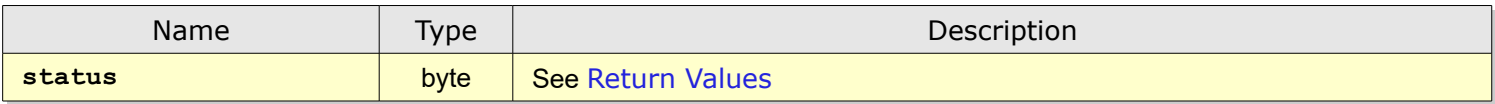

**importSymmetricKey** imports and links a symmetric key to an already created key-pair and certificate.

The **MAC** relies on the method described in [MAC Operations](#page-13-0) where *Data* is arranged as follows:

#### *Data* = [End-Entity](#page-6-0) Certificate || **encryptedKey**

Note that **encryptedKey** objects **must be** MACed in *encrypted form* and *then* decrypted by the SKS before storing.

#### Symmetric keys **must not** exceed 128 bytes.

With the special [endorsedAlgorithm](#page-32-3) **https://webpki.github.io/sks/algorithm#none** arbitrary static shared secrets can be specified. When used together with [exportKey](#page-63-0), a suitable PIN policy and a [propertyBags](#page-46-0) object holding site information, an SKS could then also serve as a *password store*.

After **importSymmetricKey** has been called the key entry is marked as "symmetric". That is, *the private key is disabled* as well as all operations associated with it. See [getKeyAttributes](#page-57-0).

The [keyBackup](#page-58-0)**.IMPORTED** flag of the key **must** be set after execution of **importSymmetricKey**.

The following [KeyGen2](#page-78-0) steps show how symmetric keys are provisioned. First the server issues a key-pair request:

<span id="page-41-0"></span>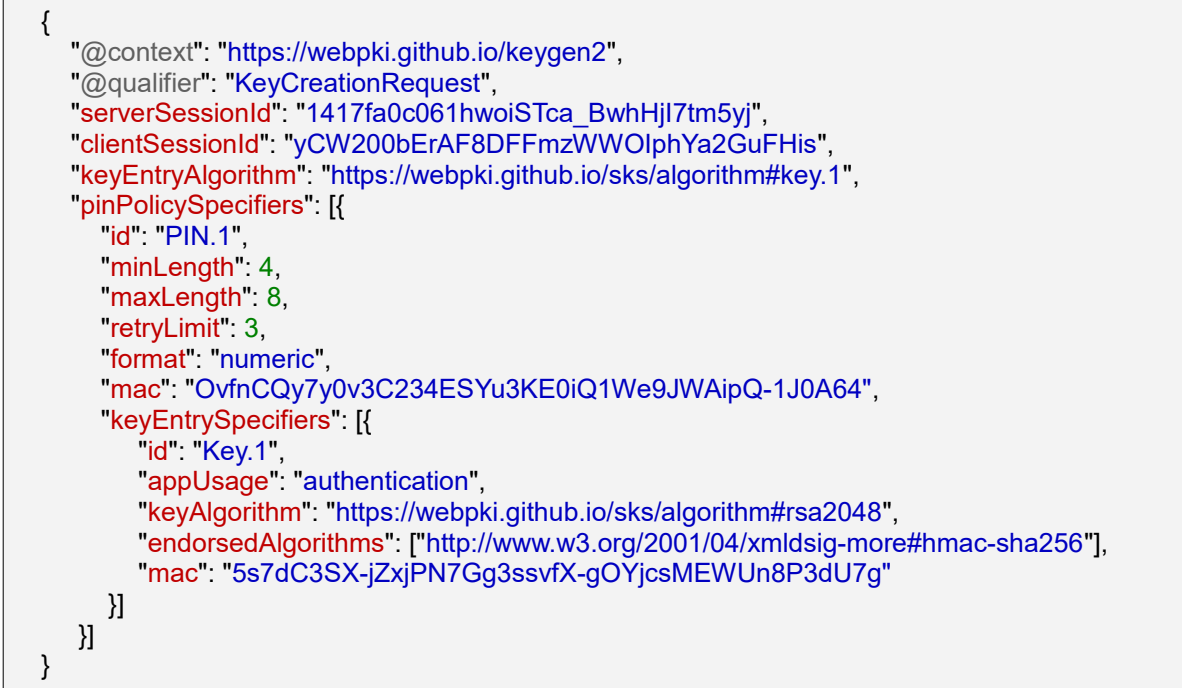

The request above is identical to requests for PKI except for the *optional* [endorsedAlgorithm](#page-32-3) declaration which in the sample limit symmetric key operations to HMAC-SHA256.

After receiving the request the client generates a compatible key-pair and a response which is *identical* to that of PKI:

{ "@context": "https://webpki.github.io/keygen2", "@qualifier": "KeyCreationResponse", "serverSessionId": "1417fa0c061hwoiSTca\_BwhHjI7tm5yj", "clientSessionId": "yCW200bErAF8DFFmzWWOIphYa2GuFHis", "generatedKeys": [{ "id": "Key.1", "publicKey": { "kty": "RSA", "n": "u6peYjs2LQjo3EiaYK4XlvRdMxLMA7 . . . VCsOAgDVfo8vf3RNmWH53Fw", "e": "AQAB" }, "attestation": "grWmZzeyah1OjlvT8KJ3-hOZHx599fnKH4RtbEysiKI" }] }

The server then responds with a PKI-compliant certified public key including an encrypted "piggybacked" symmetric key:

```
{
  "@context": "https://webpki.github.io/keygen2",
  "@qualifier": "ProvisioningFinalizationRequest",
  "serverSessionId": "1417fa0c061hwoiSTca_BwhHjI7tm5yj",
  "clientSessionId": "yCW200bErAF8DFFmzWWOIphYa2GuFHis",
  "IssuedCredentials": [{
    "id": "Key.1",
    "certificatePath": [
       "MIIDFjCCAf6gAwIBAgIGAUF_oMFSMA0G . . . EJwsqSLO88IVL5jpwW036AVtW3BhILP_Q"
    ],
    "mac": "go5cioJmIzyNROKfrA0jGZEmoq_6w15YeLdz8QYq8ns",
    "ImportSymmetricKey": {
       "encryptedKey": "oh1J_luDY0jfQYVokvhRvSMw3nfOxiGAVu_x9qAg3RJtwt6uhLtNNmukVb4gqx6a",
       "mac": "y0T2uVwaJrUQVPna9CtpgdNxzPdvjRYr_kdx8uaDyTc"
    }
  }],
   sessionCloseData": {
     "nonce": "NajebxXBmgs1oNj81KzrQBNiAMts-I90kCMJ41QdZhI",
     "mac": "DvhtwgO7fnasR-gouyiReoFGDH2w4Sj6RWZ9SlWJeDQ"
   }
}
```
For details on how to map keys and sessions, see [setCertificatePath](#page-38-0).

Note that the [X.509](#page-78-1) certificate serves as a universal key ID. That is, *SKS/KeyGen2 treats asymmetric and symmetric keys close to identically for provisioning, management and user-selection operations*

## <span id="page-43-0"></span>importPrivateKey [14]

Input

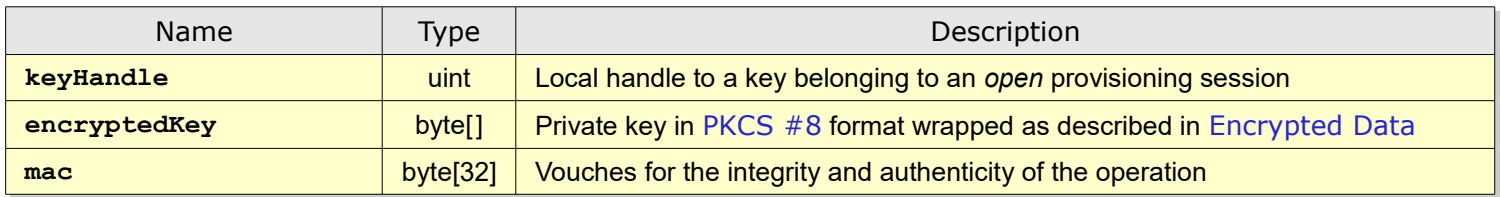

**Output** 

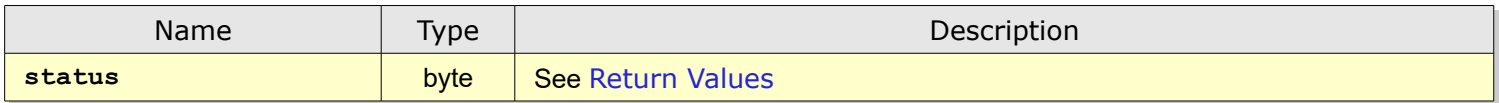

**importPrivateKey** replaces a generated private key with a key supplied by the issuer.

The purpose of **importPrivateKey** (preceded by [setCertificatePath](#page-38-0)), is to install a certificate and private key that the issuer have generated or have a backup of.

The **mac** relies on the method described in [MAC Operations](#page-13-0) where *Data* is arranged as follows:

#### *Data* = [End-Entity](#page-6-0) Certificate || **encryptedKey**

Note that **encryptedKey** objects **must** be MACed in *encrypted form* and *then* decrypted by the SKS before storing.

A compliant SKS **must** verify that the imported private key matches the [Asymmetric Key Generation](#page-9-0) capabilities of the SKS.

The [keyBackup](#page-58-0)**.IMPORTED** flag of the key **must** be set after execution of **importPrivateKey**.

If **importPrivateKey** is executed over a networked protocol such as [KeyGen2](#page-78-0) (rather than locally), it is **recommended** alerting the user unless the key is having [appUsage](#page-32-4) = **encryption**

The following [KeyGen2](#page-78-0) object shows how a private key is "piggybacked" to a credential to be restored:

```
{
  "@context": "https://webpki.github.io/keygen2",
  "@qualifier": "ProvisioningFinalizationRequest",
  "serverSessionId": "1417fa0dcd8PY8_OIdKNfCrGh-PPdsXG",
  "clientSessionId": "m5BeY94pU9hqBOh_MgQI69lTlYD06eRg",
  "IssuedCredentials": [{
    "id": "Key.1",
    "certificatePath": [
       "MIIC5DCCAcygAwIBAgIGAUF_oN3/MA0G . . . T71wQ5pkQ67eZwqcfGjwmS9H0vVU"
    ],
    "mac": "vg5TluFnxqyyVILcEqwRdjA_y_eBOh-s1R3hkQ5_mE8",
     "ImportPrivateKey": {
      "encryptedKey": "uyplo2qEvSzxjkkjtygEhM3e3o . . . cIfyK9jyvxhDpUuxKO1PRXR44maaU",
       "mac": "-iu-iigjqZAyQRvYA0oq3aN_r87SVzImD3HQwIB0_eI"
    }
  }],
   "sessionCloseData": {
     "nonce": "NajebxXBmgs1oNj81KzrQBNiAMts-I90kCMJ41QdZhI",
     "mac": "DvhtwgO7fnasR-gouyiReoFGDH2w4Sj6RWZ9SlWJeDQ"
   }
}
```
For details on how to map keys and sessions, see [setCertificatePath](#page-38-0).

### <span id="page-45-1"></span>addExtension [15]

Input

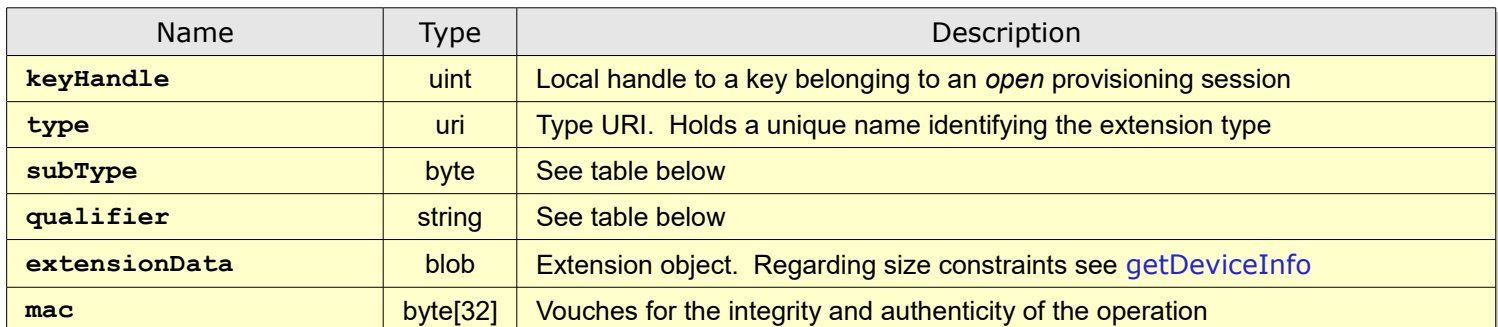

#### <span id="page-45-0"></span>**Output**

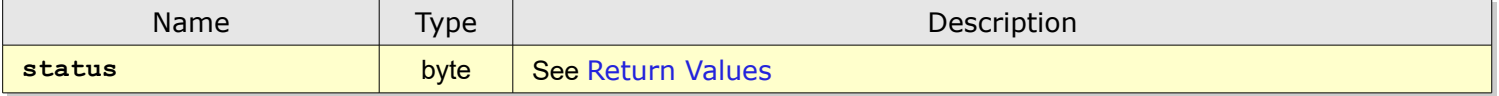

**addExtension** adds attribute (extension) data to an already created key-pair and certificate.

The **mac** relies on the method described in [MAC Operations](#page-13-0) where *Data* is arranged as follows:

*Data* = [End-Entity](#page-6-0) Certificate || **type** || **subType** || **qualifier** || **extensionData**

The following table shows **subType**, **qualifier** and **extensionData** mapping using [KeyGen2](#page-78-0):

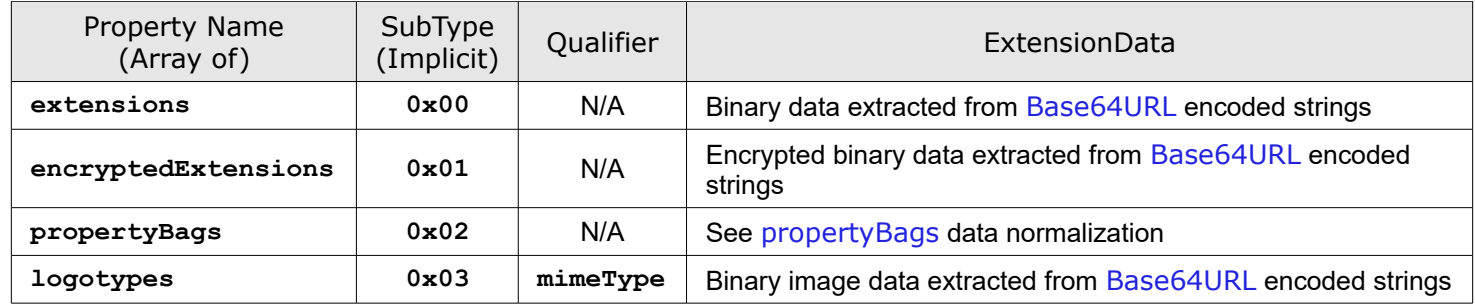

#### *Remarks*

N/A = zero-length string.

Note the handling of the **encryptedExtension**: **extensionData** which is encrypted as described in [Encrypted Data](#page-13-1) **must** be MACed in *encrypted form* and *then* decrypted by the SKS before storing.

A compliant SKS **must not** allow a given key to be associated with multiple extensions of the same **type**. *If multiple objects of the same type are needed, you must define a container type holding these*.

**type** URIs *do not have to be recognized by the SKS*, since they are intended for interpretation by external applications.

Although not a part of the current SKS specification, an extension *could* be created for consumption by the SKS only, like downloaded [JavaCard](#page-78-3) code. In that case the associated extension **type** URI **must** be featured in the SKS *supported algorithm list*. See [getDeviceInfo](#page-16-1) and [getExtension](#page-60-0).

**qualifier** strings **must not** exceed 128 bytes.

Using [KeyGen2](#page-78-0) an optional **propertyBags** array holds typed collections of name-value pairs which are referred to as **Properties**. The following BNF-like definitions outline the syntax:

```
Optional Property Bags
        "propertyBags" : [ Typed Properties<sub>1-n</sub> ]
 Typed Properties
        {"type" : "URI", "properties" : [ Name-Value Pair1-n ], "mac" : "MAC"}
Name-Value Pair
```

```
{"name" : "Name", "value" : "Value", "writable"optional : true | false}
```
Notes:

A **name must not** exceed 255 bytes.

If **writable** is absent **false** is assumed.

A **properties** name-value collection **must** be converted to a *binary blob* before storage in SKS and MACing according to the following:

• Each name-value pair is translated into a composite object consisting of the following attributes and transformed representation:

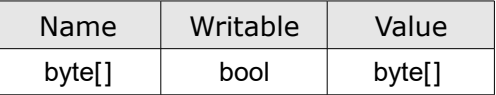

See [Data Types](#page-14-0)

• The resulting objects are *concatenated* in the order they occur in the collection.

Note that there are no delimiters added between attributes or objects. The assembled blob holds the actual [extensionData](#page-45-0).

Enforcement of name uniqueness **may** be delegated to the middleware layer. See also [setProperty](#page-61-0).

The following [KeyGen2](#page-78-0) sample shows how properties and logotypes can be added to a symmetric key for usage by a [HOTP](#page-78-5) (RFC 4226) application:

```
{
  "@context": "https://webpki.github.io/keygen2",
  "@qualifier": "ProvisioningFinalizationRequest",
  "serverSessionId": "14182a7f9f7u8bTUUFaTJVLo29TxtUpG",
  "clientSessionId": "1SJaeriZ6sdL_PT3a8qcZ66d2gyW0QpU",
  "IssuedCredentials": [{
    "id": "Key.1",
    "certificatePath": [
       "MIIDYDCCAkigAwIBAgIGAUGCp_w4MA0GCS . . BR0UoFDeHc4NH8ZmJgd_drnyw"
     ],
     "mac": "UX1urB8mPPeO5rFwVGL5Sm0zO2zeXnZJtumCSOn7KjU",
    "ImportSymmetricKey": {
       "encryptedKey": "Kx6TU7TwRF65a4ufQdz48fmrABt7ZByc6uK6mkoj6HeY9fdU0axZDf06MqHH",
       "mac": "63icILm4SP393yHTNpYW4sqxy7TPXe96uffH_NzvTvs"
    },
     "propertyBags": [{
       "type": "urn:ietf:rfc:4226",
       "properties": [{
          "name": "Counter",
          "value": "0",
          "writable": true
       }, {
          "name": "Digits",
          "value": "8"
       }],
       "mac": "C0bNbjOePsFdYRcvIc3LKISskYKPwW2Ce4qI3egOqhE"
     }],
     "logotypes": [{
       "type": "https://webpki.github.io/keygen2/logotype#application",
       "mimeType": "image/png",
       "extensionData": "P3k0jz0ZiIZf9U5Ag1I . . . Mq1mW1XUF_KrhPxs8Aoe3Irrx",
       "mac": "Ir70oKOdGBYa9iISp2QC14V5YznFmfne2o0-5DWHmSo"
     }]
  }],
   sessionCloseData": {
     "nonce": "NajebxXBmgs1oNj81KzrQBNiAMts-I90kCMJ41QdZhI",
     "mac": "DvhtwgO7fnasR-gouyiReoFGDH2w4Sj6RWZ9SlWJeDQ"
   }
}
```
For [HOTP](#page-78-5) the corresponding [KeyCreationRequest](#page-41-0) operation would preferably include an endorsement algorithm definition as well.

Below is a [KeyGen2](#page-78-0) sample showing an **Extension** object holding a [Base64URL](#page-78-4) encoded object containing attributes that presumably have a function to play together with the deployed key:

```
{
  "@context": "https://webpki.github.io/keygen2",
  "@qualifier": "ProvisioningFinalizationRequest",
  "serverSessionId": "14182a7f517qhCEyqav1suQZTmKPLF1V",
  "clientSessionId": "oWPA9nCj1_uWy0Ax41tsIoVDA_L4cAE0",
  "IssuedCredentials": [{
    "id": "Key.1",
    "certificatePath": [
      "MIICnjCCAYagAwIBAgIGAUGCp_VGMA0 . . . w4q16pugWr7CFW4fu3bP4KI"
    ],
    "mac": "pr_dgwUNZXBe2v1DKz7m5WUlTihosyR2sG_9MKuWuFs",
    "extensions": [{
       "type": "http://xmlns.example.com/payment-credential",
       "extensionData": "IiBlbmHVy85cZS . . . B4bWxuczd3dy53My5vc",
       "mac": "dl3_3anZBaPQcW4ZofhTlgO9WRpEF9HbBcmbFwbMYAE"
    }]
  }],
   "sessionCloseData": {
     "nonce": "NajebxXBmgs1oNj81KzrQBNiAMts-I90kCMJ41QdZhI",
     "mac": "DvhtwgO7fnasR-gouyiReoFGDH2w4Sj6RWZ9SlWJeDQ"
   }
}
```
For details on how to map keys and sessions, see [setCertificatePath](#page-38-0).

### <span id="page-49-0"></span>postDeleteKey [50]

Input

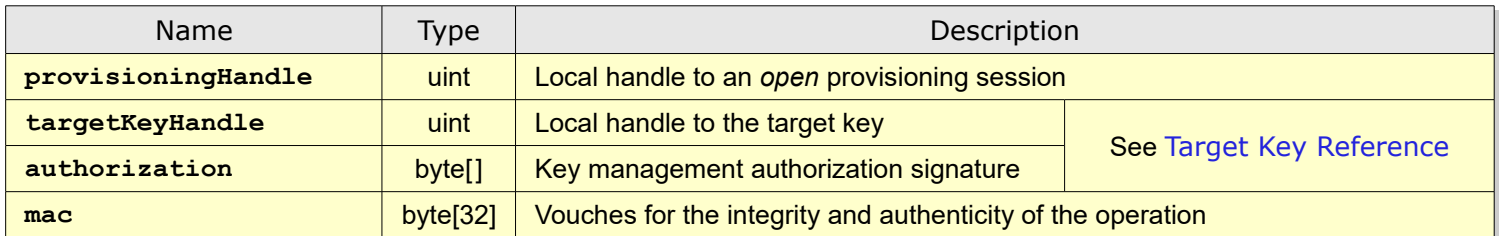

**Output** 

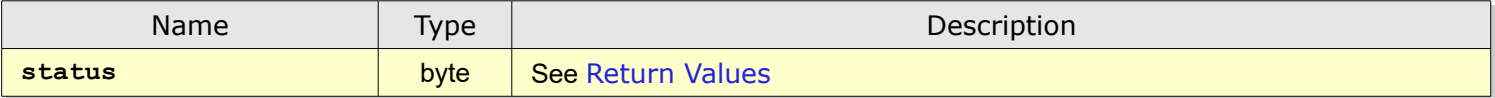

**postDeleteKey** deletes a key created in an earlier provisioning session.

The **mac** relies on the method described in [MAC Operations](#page-13-0) where *Data* is arranged as follows:

#### *Data* = **authorization**

A conforming SKS **must** abort the provisioning session if **postDeleteKey** is mixed with other post provisioning operations referring to the same **targetKeyHandle**.

This method is *independent* of [Delete Protection](#page-10-0) settings.

Note that the *execution* of this method **must** be *deferred* to [closeProvisioningSession](#page-24-0).

The following request shows how **postDeleteKey** operations are integrated in the [KeyGen2](#page-78-0) protocol:

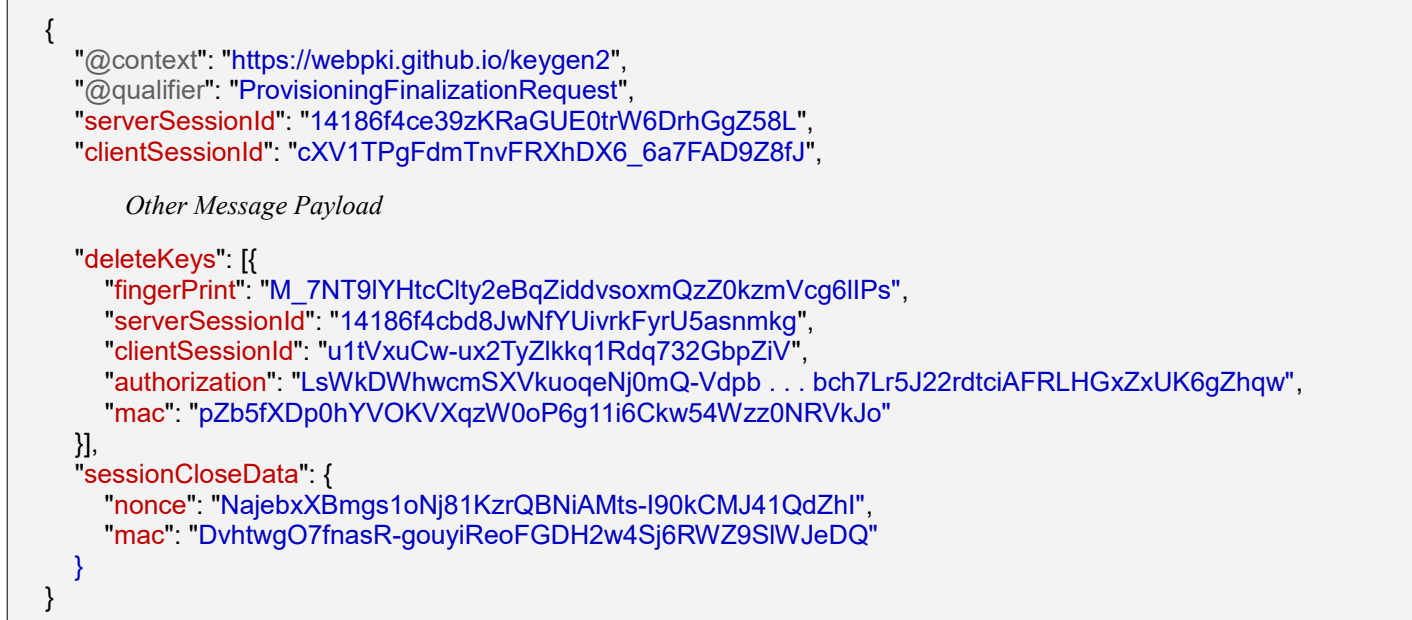

Before invoking **postDeleteKey** the provisioning middleware needs to perform a number of steps:

- 1. Find the the *old* provisioning session associated with the **clientSessionId** and **serverSessionId** attributes of each **deleteKeys** object by calling [enumerateProvisioningSessions](#page-26-0).
- 2. Find possible keys by calling [enumerateKeys](#page-56-0) and ignoring all but those belonging to the provisioning session found in step #1.
- 3. For the set of keys found in step #2 call [getKeyAttributes](#page-57-0) while looking for a key having an [End-Entity](#page-6-0) Certificate matching the [SHA256](#page-78-6) **fingerPrint**.
- 4. If step #3 is successful **targetKeyHandle** is recovered and **postDeleteKey** can be invoked.

If any of these steps fail the provisioning session **must** be aborted. See also [Remote Key Lookup](#page-75-0).

### postUnlockKey [51]

Input

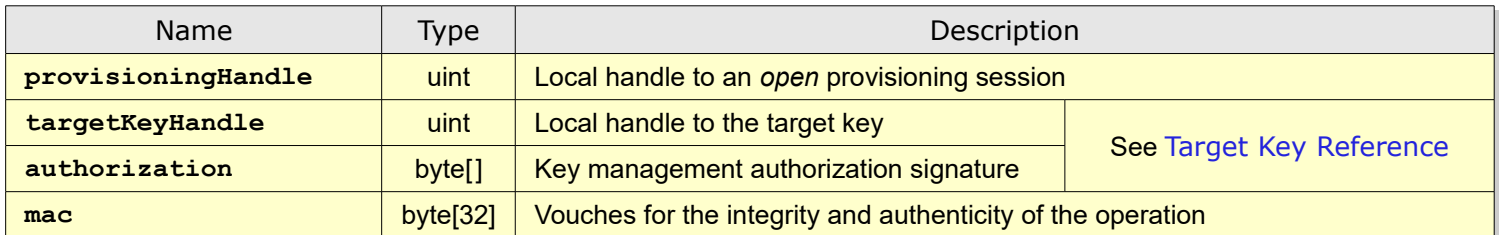

**Output** 

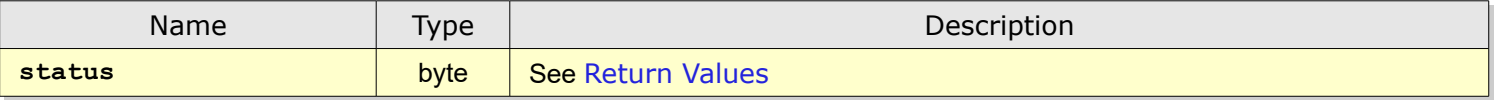

**postUnlockKey** works like [unlockKey](#page-64-0) except that authorization is derived from a [Target Key Reference](#page-13-2) instead of a PUK.

The **mac** relies on the method described in [MAC Operations](#page-13-0) where *Data* is arranged as follows:

*Data* = **authorization**

*If* the target key is associated with a PUK object the PUK error count **must** be cleared as well.

Note that the *execution* of this method **must** be *deferred* to [closeProvisioningSession](#page-24-0).

The following request shows how **postUnlockKey** operations are integrated in the [KeyGen2](#page-78-0) protocol:

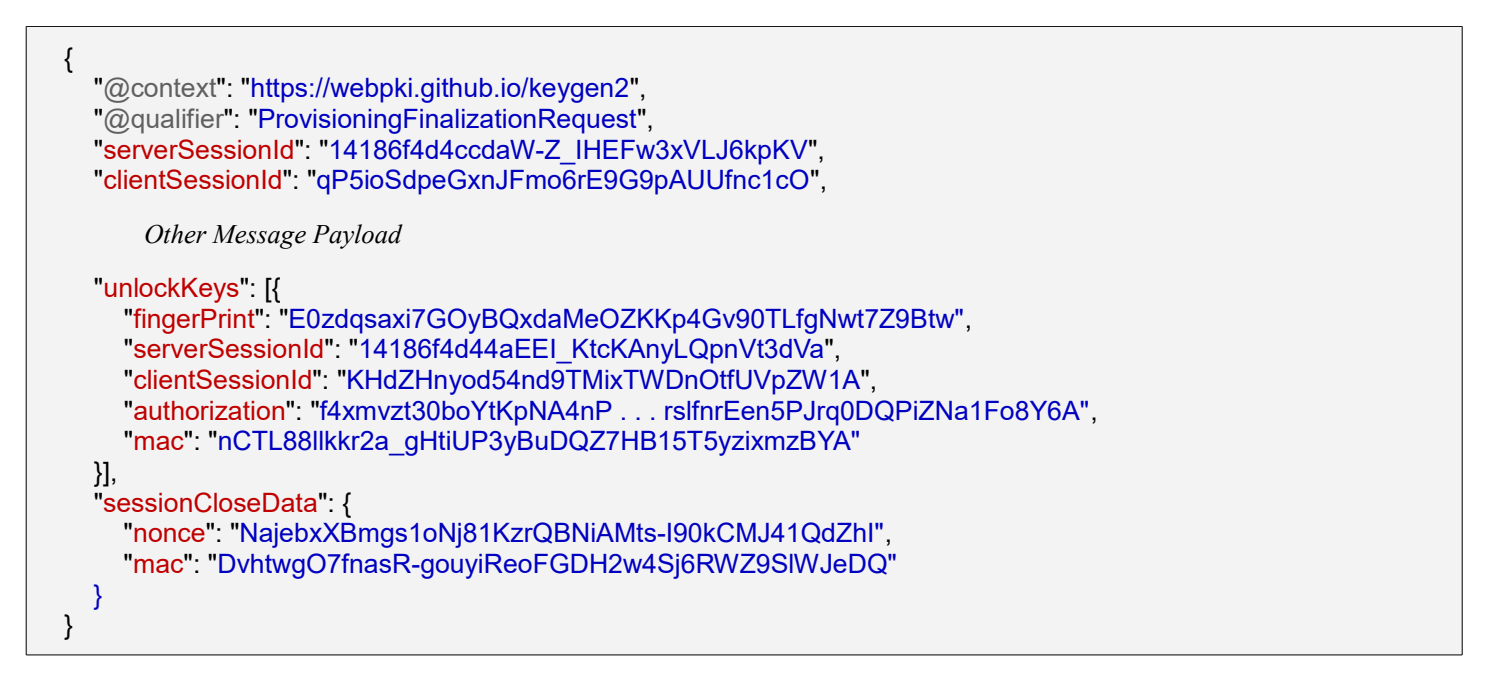

Before invoking **postUnlockKey** the provisioning middleware must perform the same steps as for [postDeleteKey](#page-49-0).

### <span id="page-52-0"></span>postUpdateKey [52]

Input

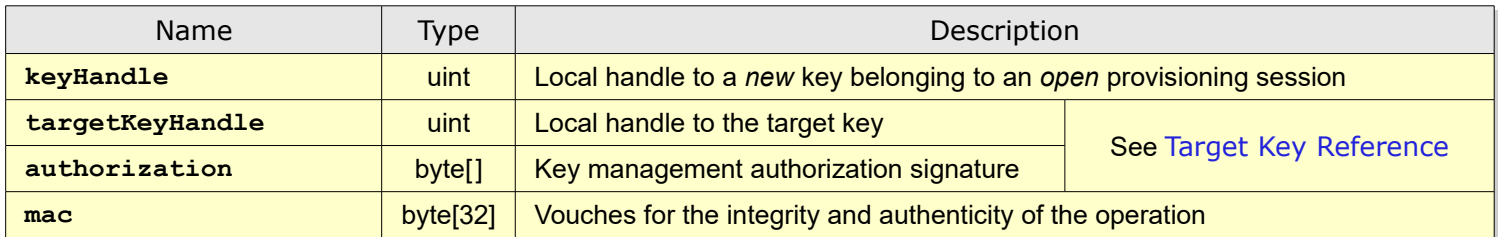

**Output** 

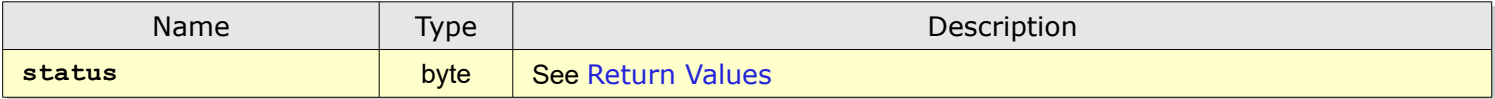

**postUpdateKey** updates (replaces) a key created in an earlier provisioning session.

The **mac** relies on the method described in [MAC Operations](#page-13-0) where *Data* is arranged as follows:

#### *Data* = [End-Entity](#page-6-0) Certificate || **authorization**

The new key **must** be *fully provisioned* (fitted with a certificate and optional attributes), *before* this method is called. However, the new key **must not** be PIN-protected since it supposed to *inherit* the old key's PIN protection scheme (if there is one). Inheritance does not mean "copying" but *linking* the new key to an existing PIN object. See [PIN and PUK Objects](#page-7-0).

The target key and and the new key **must** have identical [Application Usage](#page-12-0).

Note that updating a key involves *all related data* (see [Key Entries](#page-6-1)), with PIN protection as the only exception.

The **keyHandle** of the updated key **must** after a successful update be set equal to **targetKeyHandle**.

A conforming SKS **must** allow a (single) **postUpdateKey** combined with an arbitrary number of [postCloneKeyProtection](#page-54-0) calls referring to the same **targetKeyHandle**.

Note that the *execution* of this method **must** be *deferred* to [closeProvisioningSession](#page-24-0).

The following request shows how **postUpdateKey** is integrated in the [KeyGen2](#page-78-0) protocol:

```
{
  "@context": "https://webpki.github.io/keygen2",
  "@qualifier": "ProvisioningFinalizationRequest",
  "serverSessionId": "14186f4c622d2ixzQBPpRoUe9PR7jC3D",
  "clientSessionId": "YME9J37aH1Xo7tQifFpa9nkiyyMcGESQ",
  "IssuedCredentials": [{
    "id": "Key.1",
    "certificatePath": [
      "MIIDYTCCAkmgAwIBAgIGAUGG9McmMA0GCSq . . . Iz9C0sc5Ak1jNYzvd8GpS4X6C6J3Uys"
    ],
    "mac": "J_RnFJtv7SJp5ZPudqVW6wQnqGmKZ66bWBJqCoESgKk",
    "updateKey": {
      "fingerPrint": "PqCoZBJfCvRgikF1oqHa_MOJ_ZTXrlMFn6RvXCgGwps",
      "serverSessionId": "14186f4c405V9Z4dm6knbREoEA8EhQV8",
      "clientSessionId": "ALHIRvpj39AuDCag1qXj8TQOWc9i3Bor",
      "authorization": "dqJAh-ScttwndPN2Tu3Xy7m4zqmC . . . 0Qe92GoDHr0pes4prWn2rKUrsgw",
      "mac": "EZ0L4kaemzFtHSvSlFatYIC9rU4oXVKowQVTuRBMwNA"
    }
  }],
   "sessionCloseData": {
     "nonce": "NajebxXBmgs1oNj81KzrQBNiAMts-I90kCMJ41QdZhI",
     "mac": "DvhtwgO7fnasR-gouyiReoFGDH2w4Sj6RWZ9SlWJeDQ"
   }
}
```
Before invoking **postUpdateKey** the provisioning middleware must perform the same steps as for [postDeleteKey](#page-49-0).

**keyHandle** is the handle associated with the issued credential embedding the **updateKey** operation.

#### <span id="page-54-0"></span>postCloneKeyProtection [53]

Input

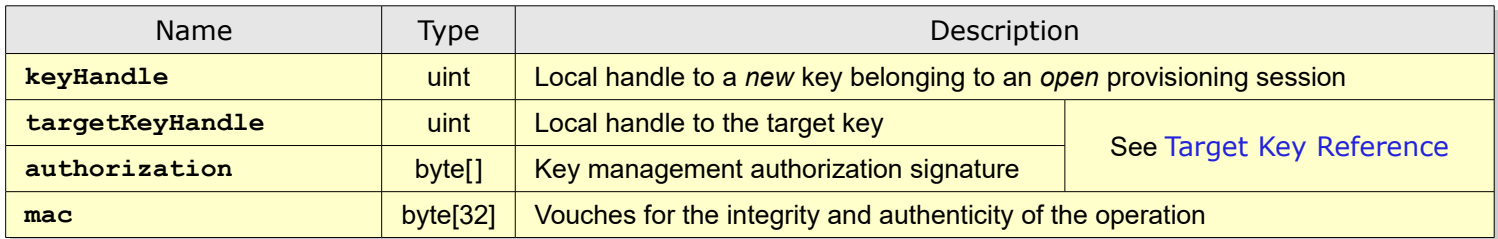

**Output** 

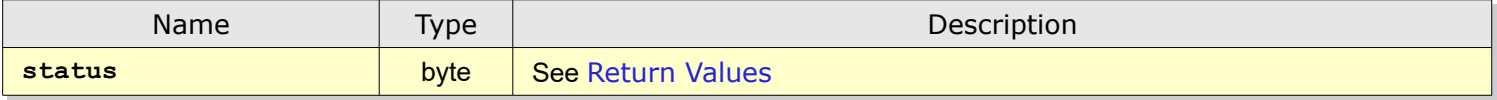

**postCloneKeyProtection** clones the *protection scheme* of a key created in an earlier provisioning session and applies it to a newly created key.

The **mac** relies on the method described in [MAC Operations](#page-13-0) where *Data* is arranged as follows:

#### *Data* = [End-Entity](#page-6-0) Certificate || **authorization**

The new key **must** be *fully provisioned* (fitted with a certificate and optional attributes), *before* this method is called. However, the new key **must not** be PIN-protected since it supposed to *inherit* the old key's PIN protection scheme (if there is one). Inheritance does not mean "copying" but *linking* the new key to an existing PIN object. See [PIN and PUK Objects](#page-7-0).

An inherited custom PIN protection scheme **must** have its grouping attribute set to **shared** (see [PIN Grouping](#page-12-1)).

A conforming SKS **must** allow multiple **postCloneKeyProtection** calls referring to the same **targetKeyHandle**.

Note that the *execution* of this method **must** be *deferred* to [closeProvisioningSession](#page-24-0).

The following request shows how **postCloneKeyProtection** is integrated in the [KeyGen2](#page-78-0) protocol:

```
{
  "@context": "https://webpki.github.io/keygen2",
  "@qualifier": "ProvisioningFinalizationRequest",
  "serverSessionId": "14186f4c20a3Iy83wJZoJMA3x_hZ2gKo",
  "clientSessionId": "j3CcN3e8Ul5XKN1exKqcF19dBi8eGD78",
  "IssuedCredentials": [{
    "id": "Key.1",
    "certificatePath": [
       "MIIDajCCAlKgAwIBAgIGAUGG9MPKM . . . KUtYzmixtncrPb6NveG0x9yrothzHd9k"
    ],
    "mac": "zwGCYuuKoiLR5n_OyufcS1Z9sABX4W4dl2dRmyBd8gE",
    "cloneKeyProtection": {
       "fingerPrint": "cnEQwI7hGtfqNgtXeCqG_dSN1KOkW1amRx2t6RcPQY0",
       "serverSessionId": "14186f4bfeeibYVPx01l0VbbqspZ0NAY",
      "clientSessionId": "uENhOyeLZjhXo9CT5dqdTC0H4LtEEDqm",
       "authorization": "MEYCIQC5BTwVz8VbrwPo7ujLx . . . HJzsDemjamO6r9yyR15Cw241w",
       "mac": "yViSzGjcqnVpAvkLzkxs5QwoccX-3lVr3_2lbdWJjOg"
    }
  }],
   "sessionCloseData": {
     "nonce": "NajebxXBmgs1oNj81KzrQBNiAMts-I90kCMJ41QdZhI",
     "mac": "DvhtwgO7fnasR-gouyiReoFGDH2w4Sj6RWZ9SlWJeDQ"
   }
}
```
Before invoking **postCloneKeyProtection** the provisioning middleware must perform the same steps as for [postDeleteKey](#page-49-0).

**keyHandle** is the handle associated with the issued credential embedding the **cloneKeyProtection** operation.

#### <span id="page-56-0"></span>enumerateKeys [70]

Input

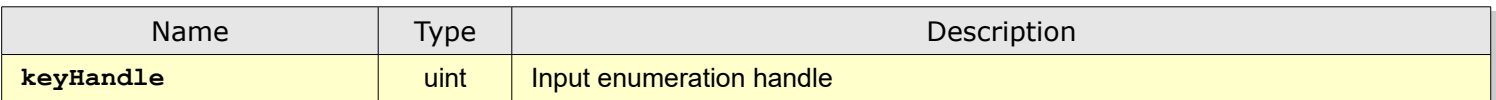

**Output** 

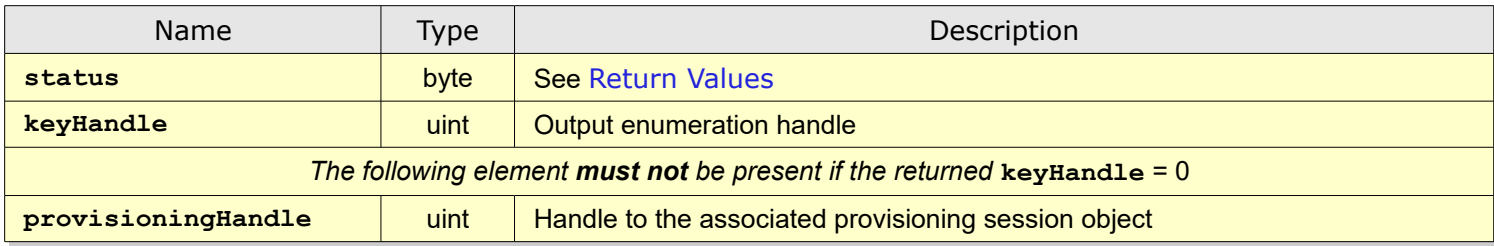

**enumerateKeys** enumerate keys for *closed* provisioning sessions. Closed provisioning session means that the key is ready for usage by *applications*.

The input **keyHandle must** initially be set to 0 to start an enumeration round.

Succeeding calls **must** use the output **keyHandle** as input to the next call.

When **enumerateKeys** returns with a **keyHandle** = 0 there are no more key objects to read.

## <span id="page-57-0"></span>getKeyAttributes [71]

Input

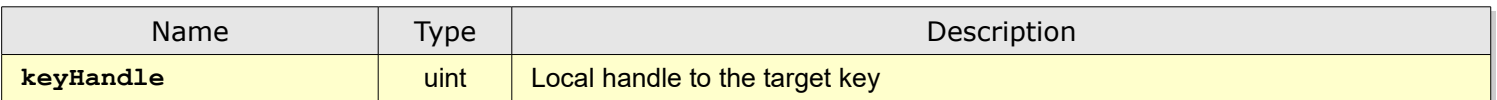

**Output** 

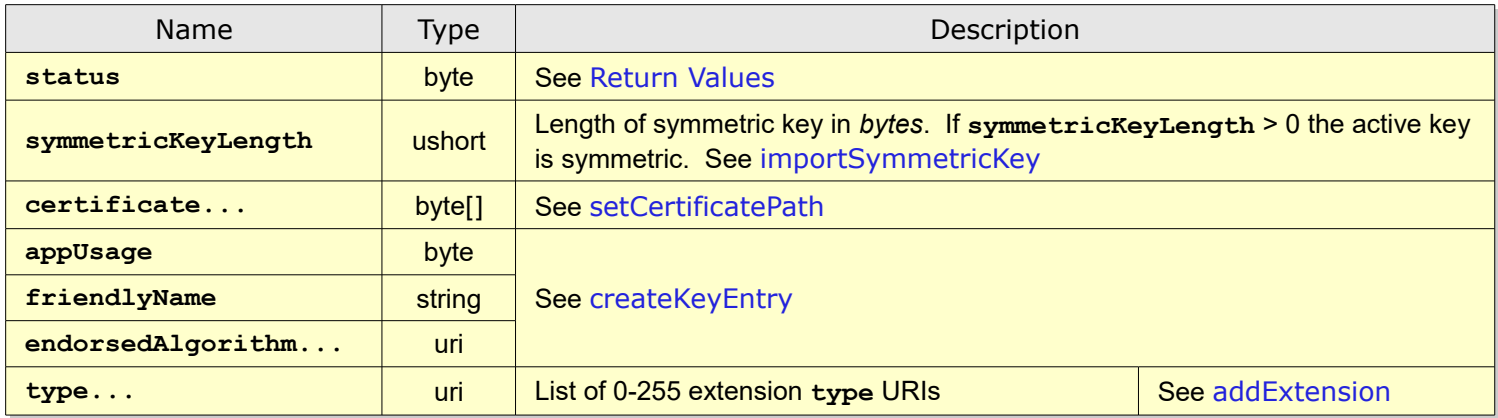

**getKeyAttributes** returns attribute data for provisioned keys.

For asymmetric keys the public key of the [End-Entity](#page-6-0) Certificate signifies RSA or EC algorithm.

See also [getKeyProtectionInfo](#page-58-1).

## <span id="page-58-1"></span>getKeyProtectionInfo [72]

Input

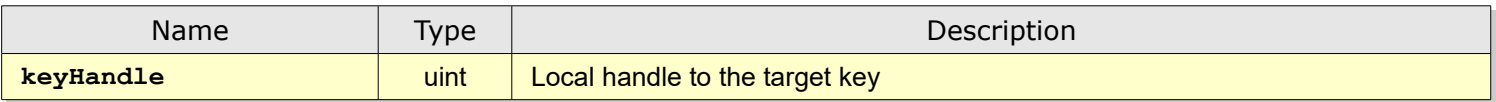

**Output** 

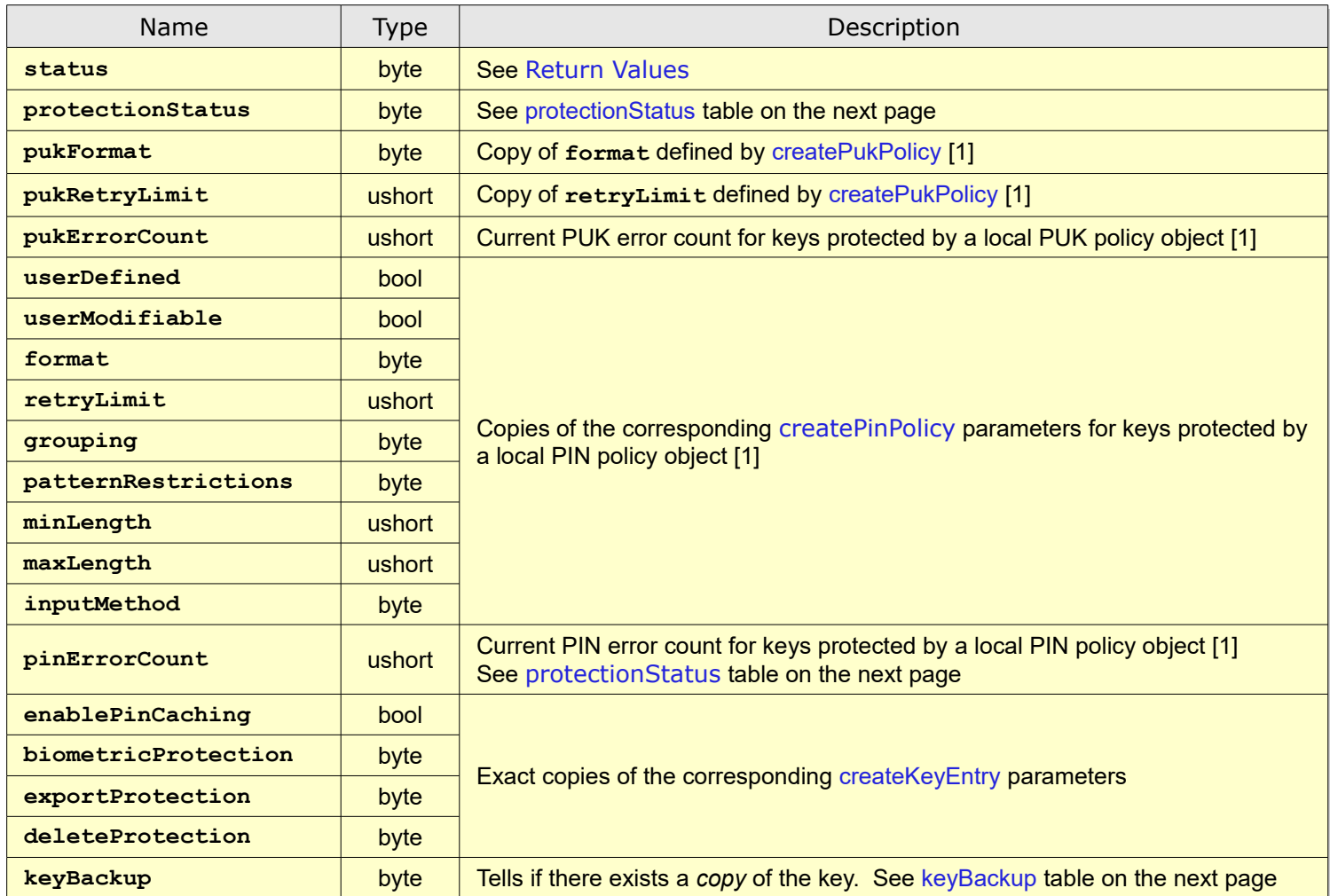

<span id="page-58-0"></span>**getKeyProtectionInfo** returns information about the protection scheme for a key including possible biometric options. In addition, the call retrieves the current protection status for the key.

Note 1: Fields **must** be set to zero if they do not apply to the key in question.

The following table illustrates how the **protectionStatus** bit field should be interpreted:

<span id="page-59-1"></span>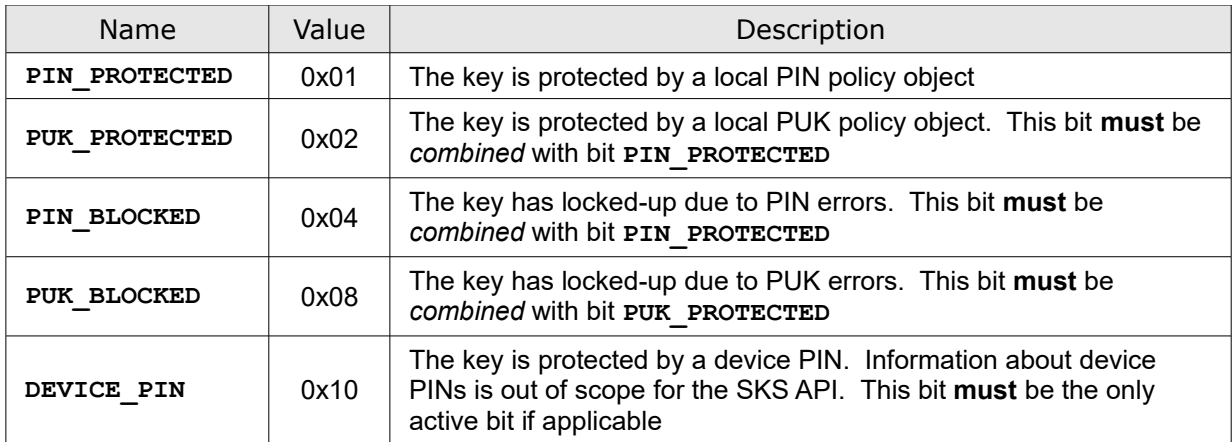

If all bits are zero the key is not PIN protected.

The following table illustrates how the **keyBackup** bit field should be interpreted:

<span id="page-59-0"></span>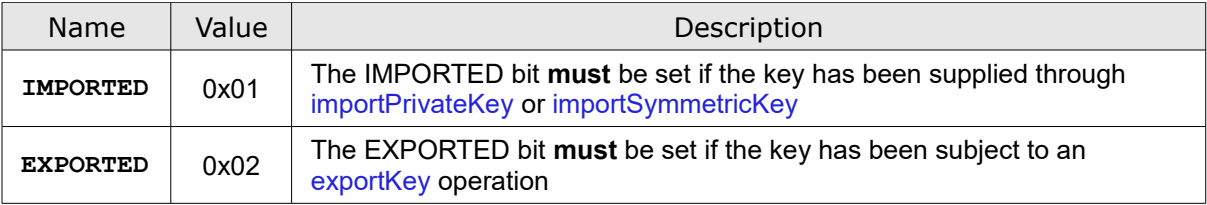

## <span id="page-60-0"></span>getExtension [73]

Input

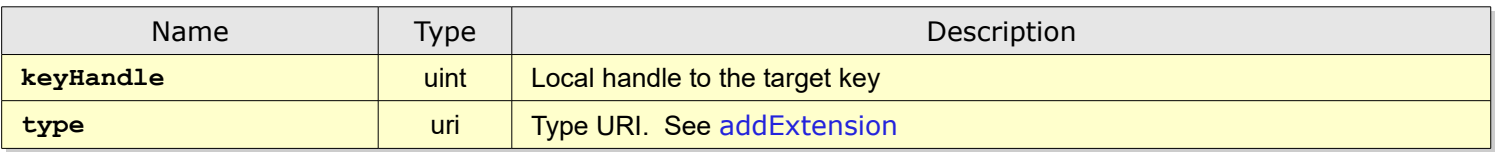

**Output** 

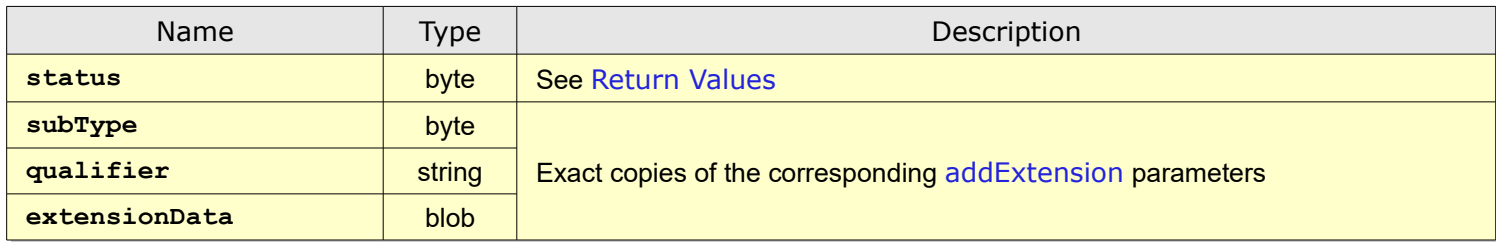

**getExtension** returns a typed extension object associated with a key.

Note that encrypted extensions are decrypted during provisioning.

If the extension is intended to be consumed by the SKS, **extensionData must** be returned as a zero-length array.

If the requested extension **type** doesn't exist, the status [ERROR\\_OPTION](#page-15-1) **must** be returned.

### <span id="page-61-0"></span>setProperty [74]

Input

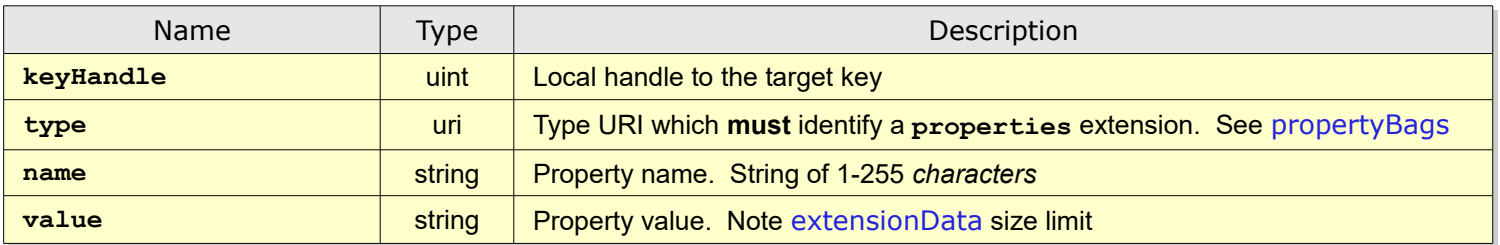

Output

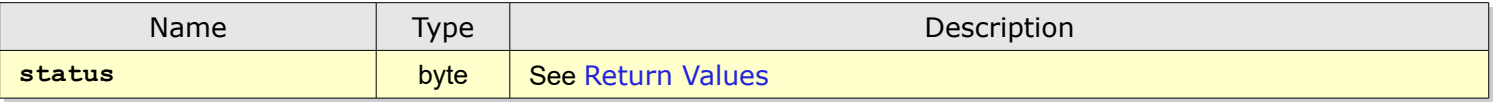

**setProperty** sets a named property value in a **properties** collection linked to a key.

If the named property does not exist or is not *writable*, an error **must** be returned.

# deleteKey [80]

Input

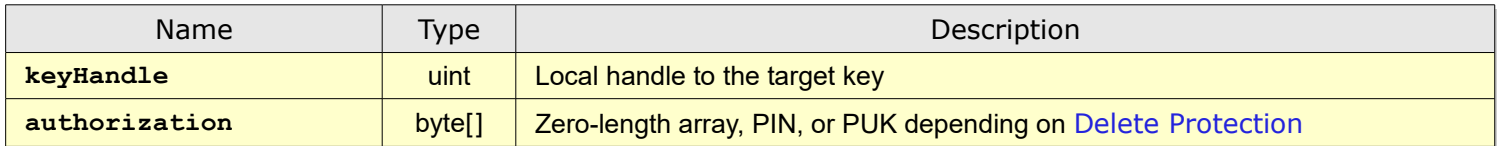

**Output** 

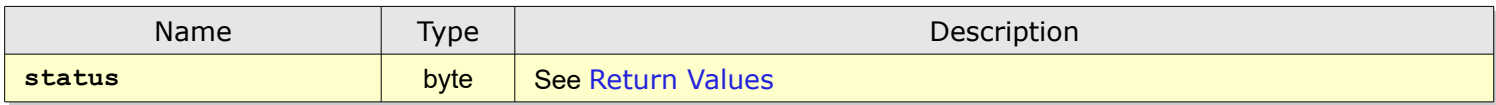

**deleteKey** removes a key from the [Credential Database](#page-3-0).

If the key is the last belonging to a provisioning session, the session data objects are removed as well.

Invalid **authorization** data to the key **must** return [ERROR\\_AUTHORIZATION](#page-15-2) status.

A conforming SKS **may** introduce physical presence methods like GPIO-based buttons, *circumventing* [Delete Protection](#page-10-0) settings.

Regarding delete of PIN and PUK policy objects, see [PIN and PUK Objects](#page-7-0).

### <span id="page-63-0"></span>exportKey [81]

Input

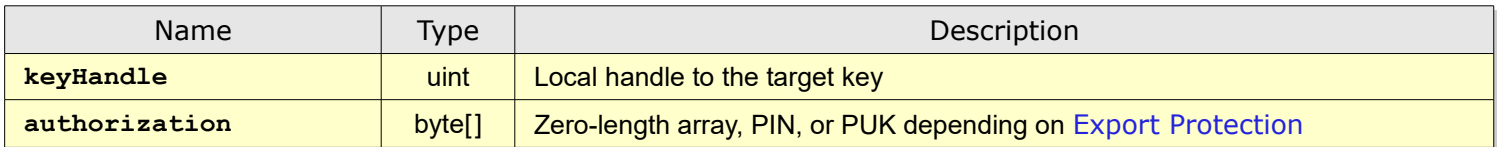

**Output** 

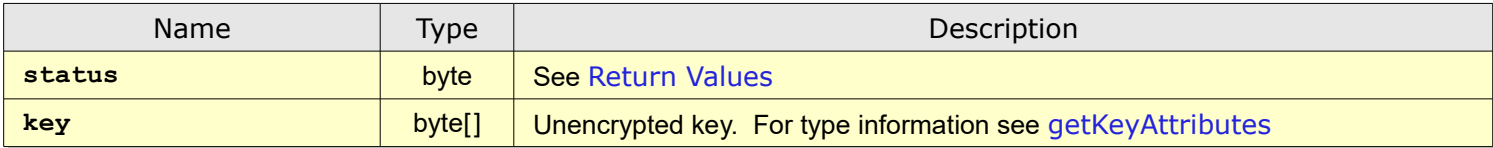

**exportKey** exports a private or symmetric key from the [Credential Database](#page-3-0).

Invalid **authorization** data to the key **must** return [ERROR\\_AUTHORIZATION](#page-15-2) status.

Private (asymmetric) keys **must** be exported in [PKCS #8](#page-78-2) format.

If a **non-exportable** key is referred to, **exportKey must** return [ERROR\\_NOT\\_ALLOWED](#page-15-3) status.

Note that the [keyBackup](#page-58-0)**.EXPORTED** flag of the key **must** be set after execution of **exportKey**.

# <span id="page-64-0"></span>unlockKey [82]

Input

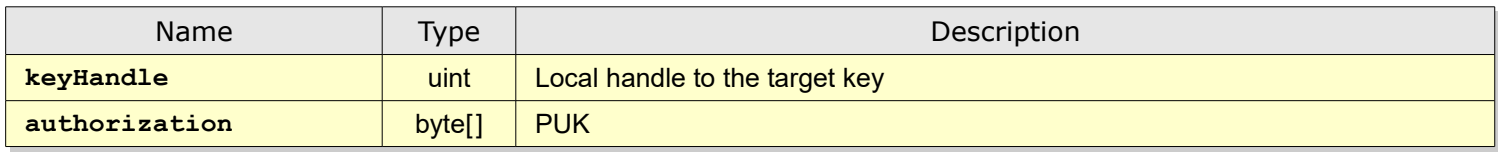

**Output** 

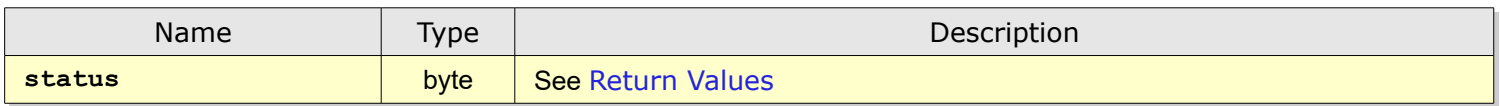

**unlockKey** re-enables a key that has been locked due to erroneous PIN entries.

Note that this method only applies to keys that are protected by local PIN and PUK policy objects.

Invalid **authorization** data (PUK) to the key **must** return [ERROR\\_AUTHORIZATION](#page-15-2) status.

If **unlockKey** succeeds all keys sharing the PIN object will be unlocked. See [PIN Grouping](#page-12-1).

# changePin [83]

Input

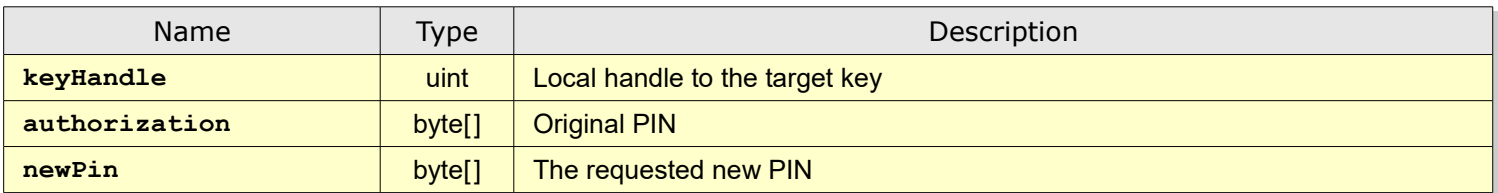

**Output** 

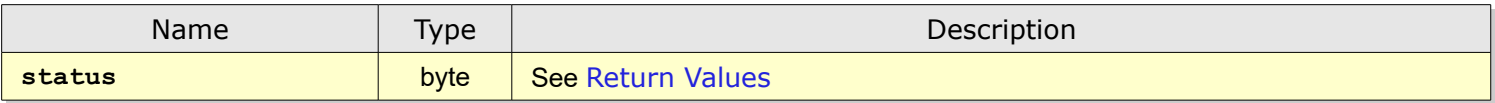

**changePin** modifies a PIN for a key.

Note that the key **must** be protected by a local PIN policy object having the [userModifiable](#page-31-1) attribute set.

Invalid **authorization** data (PIN) to the key **must** return [ERROR\\_AUTHORIZATION](#page-15-2) status.

If **changePin** succeeds all keys sharing the PIN object will be updated. See [PIN Grouping](#page-12-1).

# setPin [84]

Input

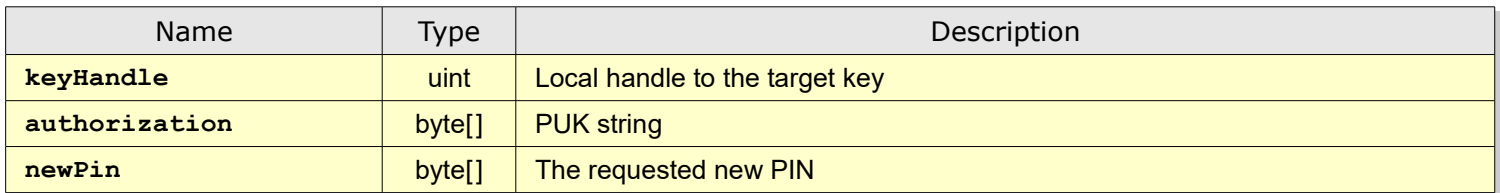

**Output** 

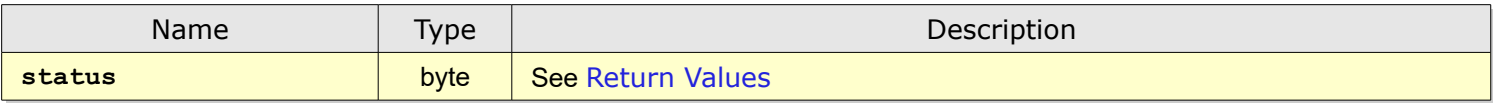

**setPin** sets a PIN for a key *regardless of PIN block status* since it uses a PUK as authorization.

Note that the key **must** be protected by local PUK and PIN policy objects where the latter have the [userModifiable](#page-31-1) attribute set.

Invalid **authorization** data (PUK) **must** return [ERROR\\_AUTHORIZATION](#page-15-2) status.

If **setPin** succeeds all keys sharing the PIN object will be updated and *unlocked*. See [PIN Grouping](#page-12-1).

#### updateFirmware [90]

Input

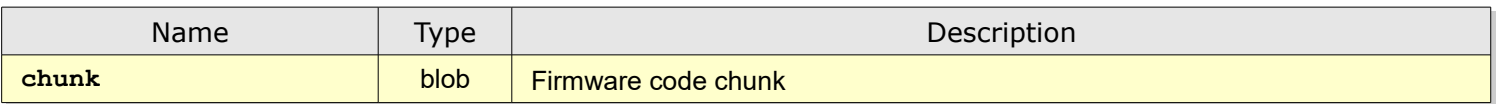

**Output** 

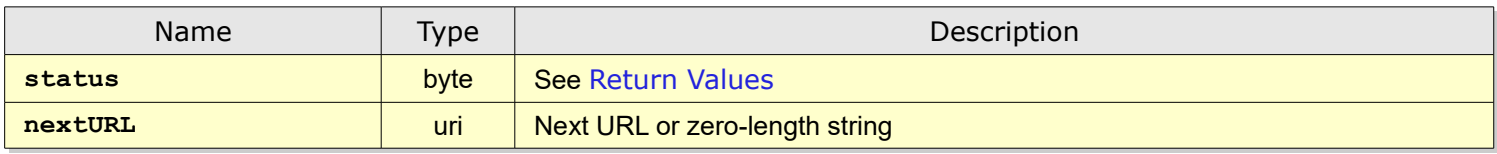

**updateFirmware** is an *optional* method that performs a firmware update operation. The method is only available if the [updateUrl](#page-16-2) is non-zero. To perform an update, the SKS management system issues an HTTP GET operation to the service pointed out by [updateUrl](#page-16-2). If the service returns a content of zero length, the SKS device is assumed to be up-to-date, else **updateFirmware** should be called with the content in **chunk**. The return value from the call is either a new URL to be used analogous to [updateUrl](#page-16-2), or a zero-length string indicating that the update is ready.

A conforming update service **must** use the MIME-type **application/octet-stream**.

The **updateFirmware** method **must** be implemented in such a way that the SKS container cannot be made inoperable due to network errors or aborted update operations. In addition, the SKS container **must** be able to *securely authenticate* the update service's **Chunk** data

## signHashedData [100]

Input

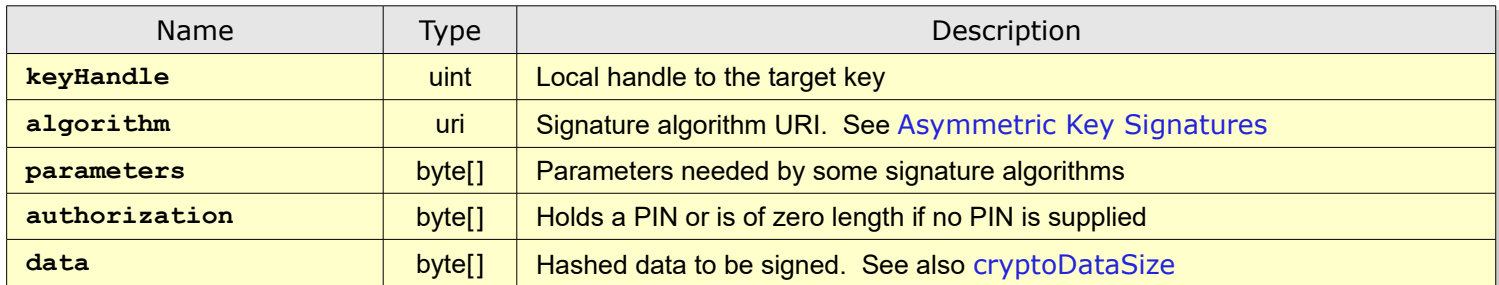

**Output** 

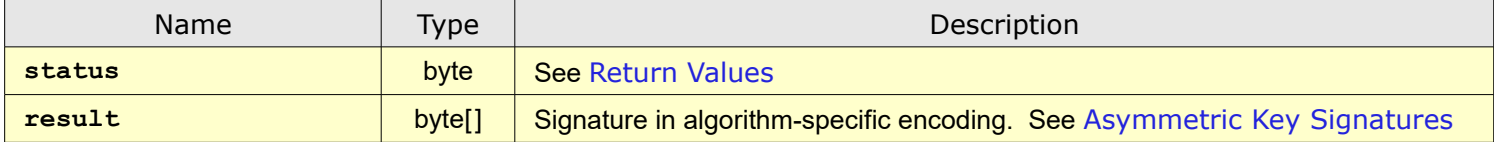

**signHashedData** performs an asymmetric key signature operation on the input **data** object.

**data must** be hashed *as required by the signature algorithm*.

The **parameters** object **must** be of zero length for algorithms not needing additional input.

Invalid **authorization** data (PIN) to the key **must** return [ERROR\\_AUTHORIZATION](#page-15-2) status.

The length of **data must** match the hash algorithm. Note that signature algorithms that do not define a specific hash algorithm **must** verify that the length of **data** is within the limits for the particular key type.

The **[https://webpki.github.io/sks/algorithm#rsa.pkcs1.none](http://xmlns.webpki.org/keygen2/1.0#algorithm.rsa.none)** signature algorithm **must** encode the signature value according to  $PKCS #1$  $PKCS #1$  but without hash algorithm identifiers:

EMSA = **0x00** || **0x01** || **PS** || **0x00** || **data**

#### asymmetricKeyDecrypt [101]

Input

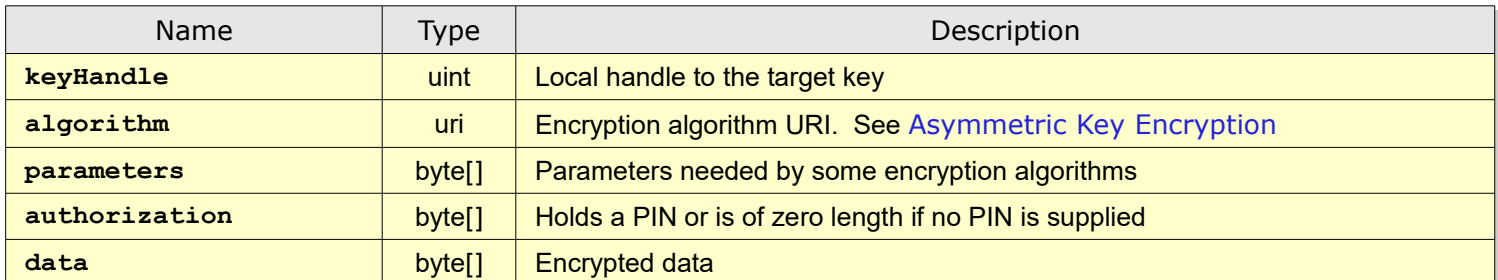

**Output** 

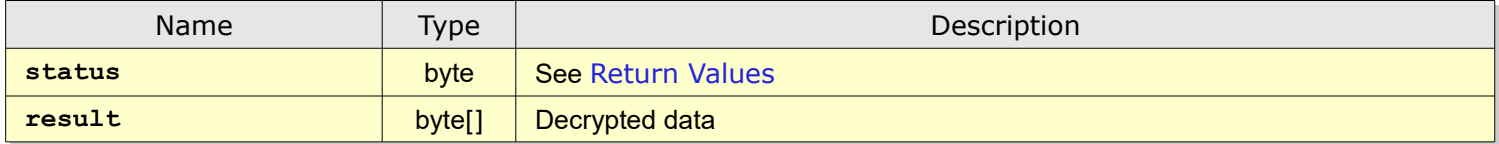

**asymmetricKeyDecrypt** performs an asymmetric key decryption operation on the input **data** object.

**data must** be padded *as required by the encryption algorithm* like [PKCS](#page-78-7) #1 for **https://webpki.github.io/sks/algorithm#rsa.es.pkcs1\_5**.

The **parameters** object **must** be of zero length for algorithms not needing additional input.

Invalid **authorization** data (PIN) to the key **must** return [ERROR\\_AUTHORIZATION](#page-15-2) status.

### keyAgreement [102]

Input

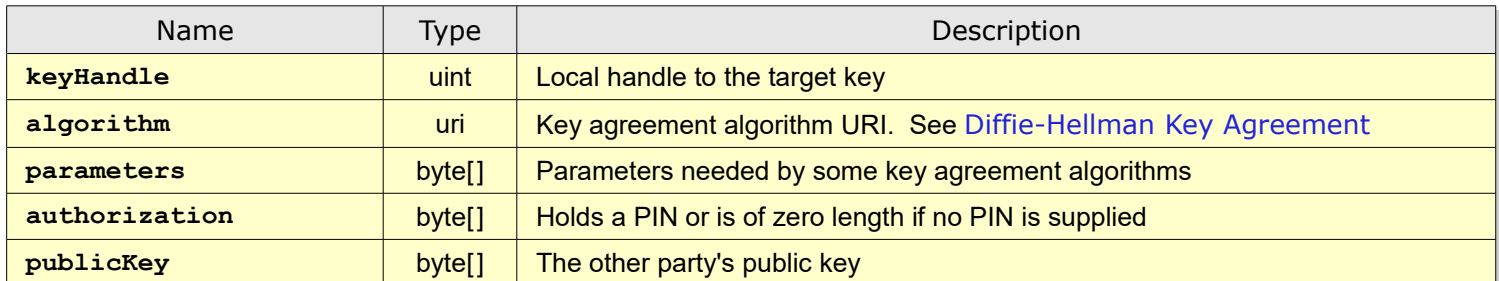

**Output** 

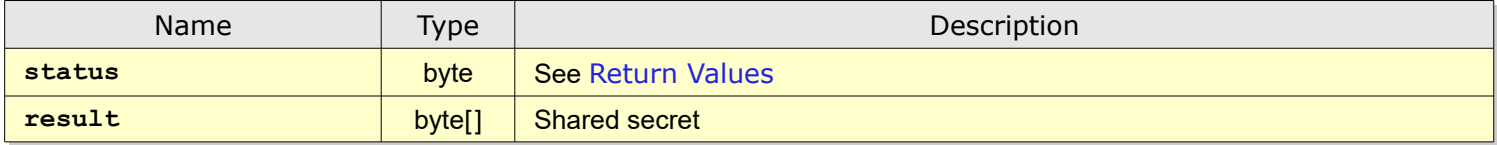

**keyAgreement** performs an asymmetric key agreement operation resulting in a shared secret.

**publicKey must** be an EC public key in [X.509](#page-78-1) DER format using the same curve as **keyHandle**. **publicKey must** match the elliptic curve capabilities given by [getDeviceInfo](#page-16-1).

The **parameters** object **must** be of zero length for algorithms not needing additional input.

Invalid **authorization** data (PIN) to the key **must** return [ERROR\\_AUTHORIZATION](#page-15-2) status.

## performHmac [103]

#### Input

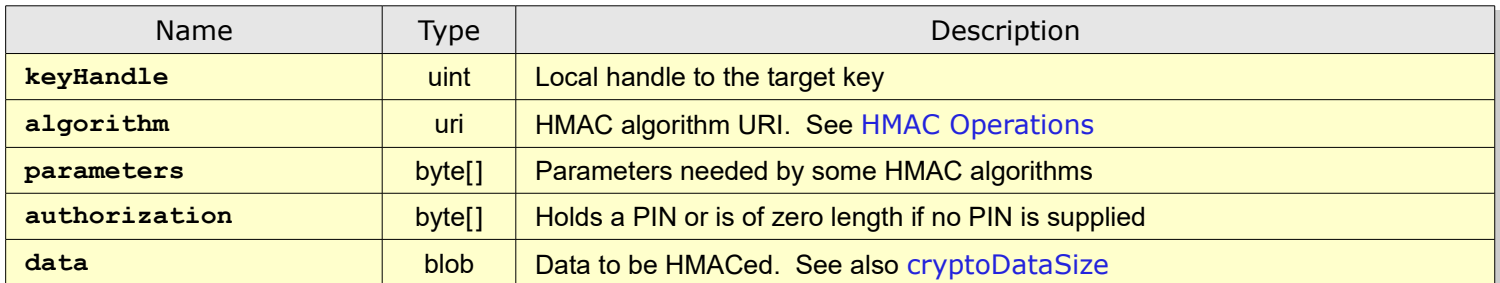

#### **Output**

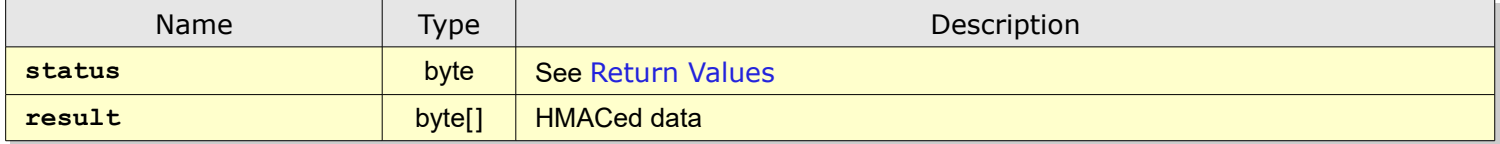

**performHmac** performs a symmetric key HMAC operation on the input **data** object.

The **parameters** object **must** be of zero length for algorithms not needing additional input.

Invalid **authorization** data (PIN) to the key **must** return [ERROR\\_AUTHORIZATION](#page-15-2) status.
# symmetricKeyEncrypt [104]

#### Input

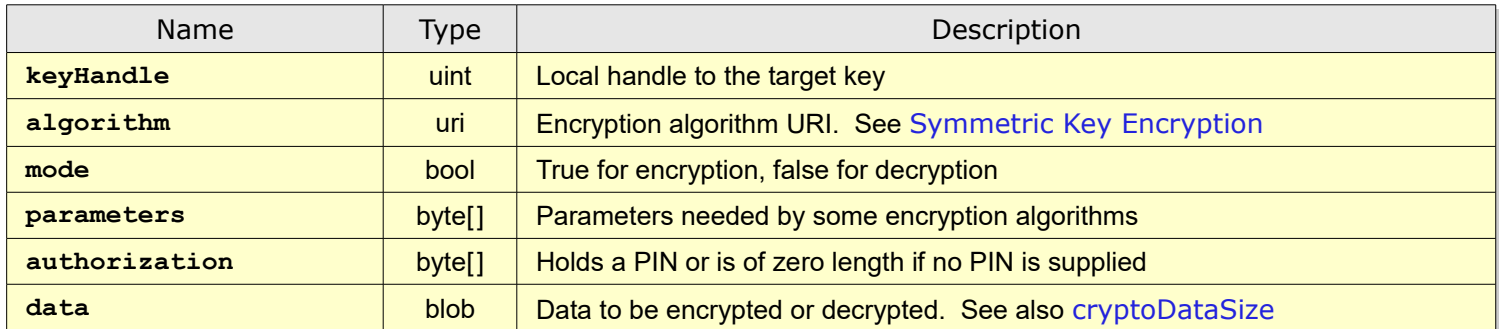

#### **Output**

.

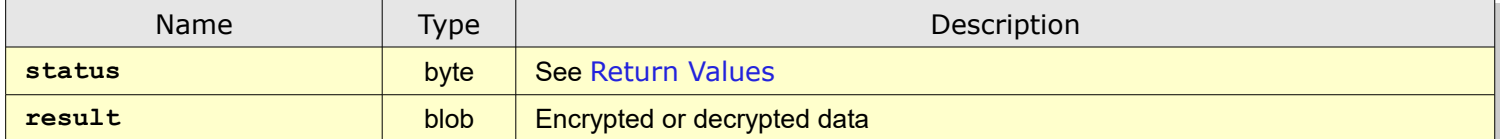

**symmetricKeyEncrypt** performs a symmetric key encryption or decryption operation on the input **data** object.

Note that if an IV (Initialization Vector) is required by the encryption algorithm it **must** be supplied in **parameters** unless it is supposed to supplied as a part of **data** like for [XML Encryption](#page-78-0).

The **parameters** object **must** be of zero length for algorithms not needing additional input.

Invalid **authorization** data (PIN) to the key **must** return [ERROR\\_AUTHORIZATION](#page-15-0) status.

## Appendix A. KeyGen2 Proxy

SKS departs from most other SE (Security Element) designs by relying on a "Semi-Trusted Proxy" for the provisioning and management of keys. Introducing a proxy in a scheme which is claimed supporting *true end-to-security* may sound like a contradiction. However, any alterations to the data flowing between the two end-points (the issuing service and the SKS) will be detected by one of them due to the use of *stateful sessions*, *sequence counters* and *MAC operations*. The picture below shows the SKS/KeyGen2 provisioning architecture:

<span id="page-73-0"></span>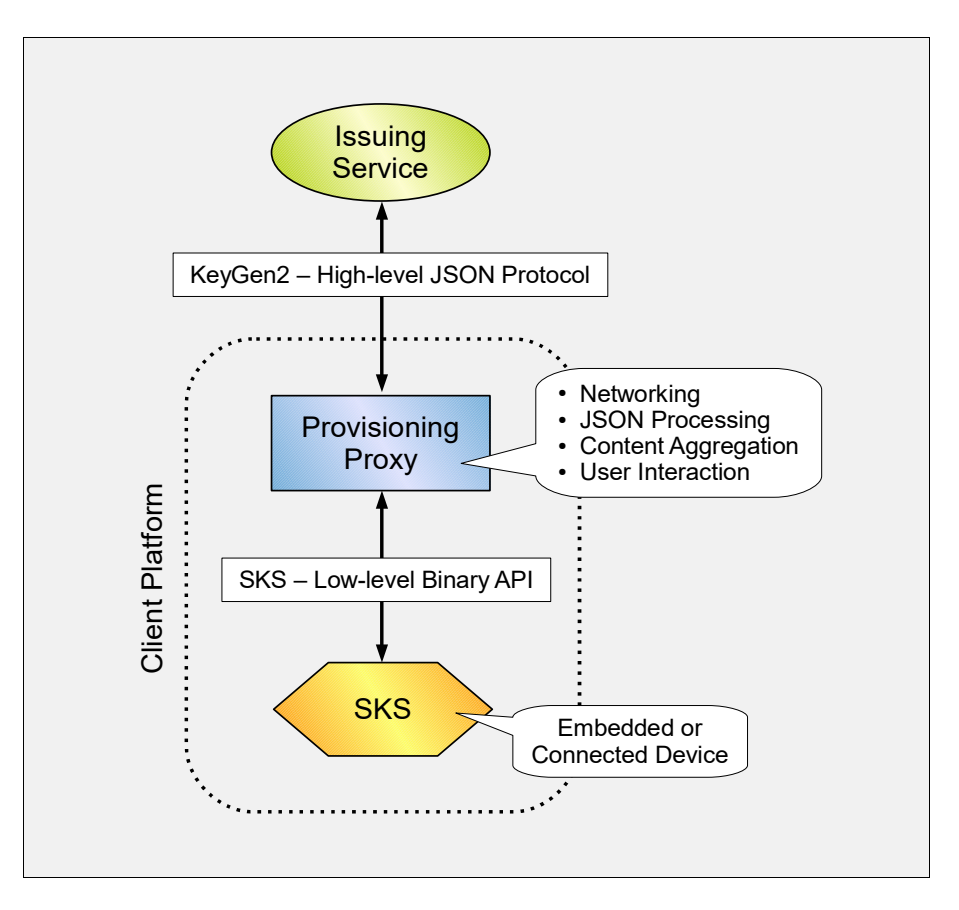

Since SKS methods *by design* are low-level, most of the comparatively high-level provisioning operations result in multiple SKS calls. In addition, there is a need for referencing objects created by preceding calls. As it would be quite inefficient if every call forced a network "round-trip", a core proxy task is *aggregating and linking SKS calls and return data*. This is facilitated through the SKS virtual namespace concept which relieves issuers from ever dealing with raw (and devicedependent) object handles or worrying about name collisions. See [Object IDs](#page-33-0). The following graph outlines content aggregation and linking when applied to the KeyGen2 example on page [36:](#page-35-0)

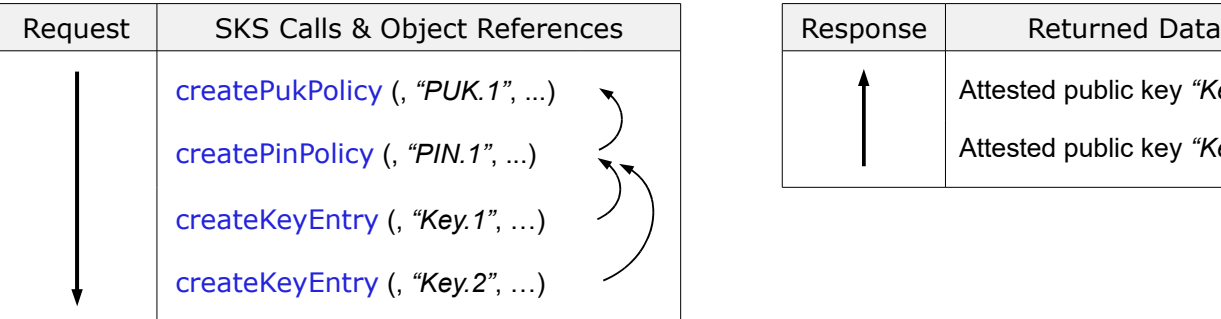

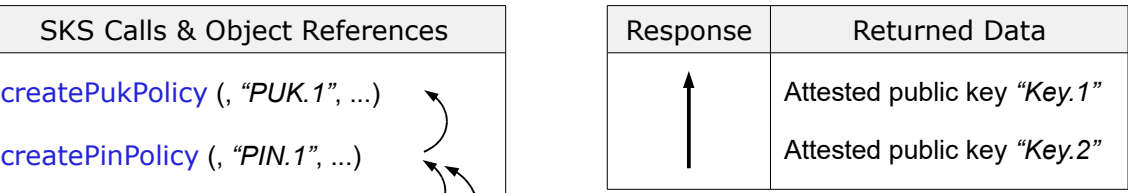

Another provisioning activity orchestrated by the proxy is requesting (and validating according to the issuer's policy), userdefined PINs, because SKS depends on that all initial PIN values are set during key entry creation.

#### Appendix B. Sample Session

The following provisioning sample session shows the *sequence* for creating an [X.509](#page-78-1) certificate with a matching PIN and PUK protected private key:

**provisioningHandle**, ... = [createProvisioningSession](#page-18-0) (…) **pukPolicyHandle** = [createPukPolicy](#page-30-0) (**provisioningHandle**, ...) **pinPolicyHandle** = [createPinPolicy](#page-31-0) (**provisioningHandle**, … , **pukPolicyHandle**, ...) **keyHandle**, ... = [createKeyEntry](#page-32-0) (**provisioningHandle**, … , **pinPolicyHandle**, …)

*External certification of the generated public key happens here...*

[setCertificatePath](#page-38-0) (**keyHandle**, ...)

[closeProvisioningSession](#page-24-0) (**provisioningHandle**, ...)

Note that **Handle** variables are only used by local middleware, while (not shown) variables like [sessionKey](#page-19-0), **mac**, **id**, etc. are primarily used in the communication between an issuer and the SKS.

If keys are to be created entirely locally, this requires local software emulation of an issuer.

## Appendix C. Reference Implementation

To further guide implementers, an open source SKS reference implementation in java® is available including a JUnit suite. URL:<https://github.com/cyberphone/openkeystore>

#### Appendix D. Remote Key Lookup

In order to update keys and related data, SKS supports post provisioning operations like [postDeleteKey](#page-49-0) where issuers are securely shielded from each other by the use of a [keyManagementKey](#page-20-0).

However, depending on the use-case, an issuer may need to get a list of applicable keys, *before* launching post provisioning operations. Such a facility is available in [KeyGen2](#page-78-3) as illustrated by the message below:

```
{
  "@context": "https://webpki.github.io/keygen2",
  "@qualifier": "CredentialDiscoveryRequest",
  "serverSessionId": "14184c1f09eqCkPtjqY54Ehalc2_EjFN",
  "clientSessionId": "Qn7o4xCRp1sewDrpqMJjEDieZHp2hego",
  "submitUrl": "https://issuer.example.com/credisc",
  "lookupSpecifiers": [{
     "id": "Lookup.1",
     "nonce": "eG3XgquTRh6ASFpcUpEe0gc1qnlL_I2CoPx8xqJTvQ0",
     "searchFilter": {
       "emailRegEx": "\\Qjohn.doe@example.com\\E"
     },
     "signature": {
       "algorithm": "ES256",
       "publicKey": {
         "kty": "EC",
         "crv": "P-256",
         "x": "lNxNvAUEE8t7DSQBft93LVSXxKCiVjhbWWfyg023FCk",
         "y": "LmTlQxXB3LgZrNLmhOfMaCnDizczC_RfQ6Kx8iNwfFA"
       },
       "value": "MEUCIHWCPcDI6kea9DMy . . . Av7Px3bfwvagWcQY4kVrdeT38clzhiKnpiIuigY"
    }
  }]
}
```
For each object in the **lookupSpecifiers** array, perform the following steps:

- 1. Verify that the **signature** is *technically* valid while the origin of the signing key is *ignored* since the [KeyGen2 Proxy](#page-73-0) has no opinion about those .
- 2. Verify that the freshness **nonce** matches [SHA256](#page-78-2) (**clientSessionId** || **serverSessionId**). See [createProvisioningSession](#page-18-0) and [Data Types](#page-14-0).
- 3. Enumerate all sessions having a [keyManagementKey](#page-20-0) matching the public key of the **signature** object. This serves as an *Issuer Filter.* See [enumerateProvisioningSessions](#page-26-0).
- 4. From step #3 enumerate all matching SKS keys and related certificates. See [enumerateKeys](#page-56-0) and [getKeyAttributes](#page-57-0).
- 5. Collect all *unique* keys from step #4 having matching search conditions. In the sample that is having an e-mail address **"john.doe@example.com"** in the [End-Entity](#page-6-0) Certificate.

*Continued on the next page...*

The result of each is sent back to the issuer in the form of a list of [End-Entity](#page-6-0) Certificate paths and session IDs:

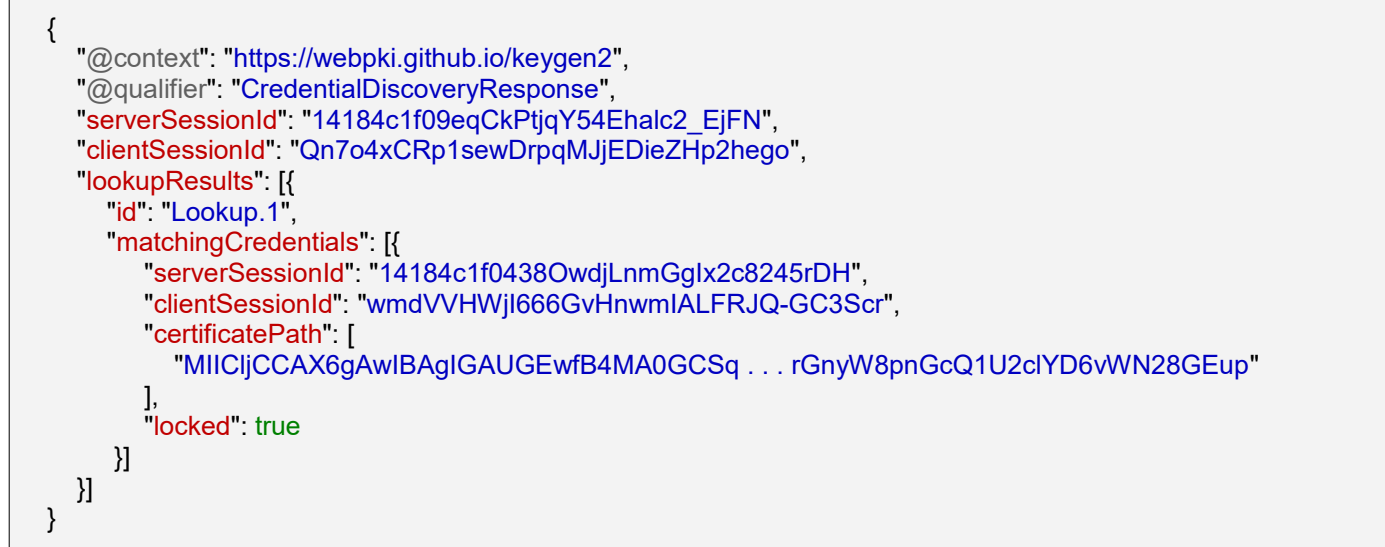

Notes:

Remote key lookups are performed at the *middleware level* since they are passive, JSON-centric, and do not access private or secret keys.

The primary purpose with credential lookups is *improving provisioning robustness*, while the *Issuer Filter protects user privacy* by constraining lookup data to the party to where it belongs.

If a matching credential is locked (presumably due to user authorization failures), this information will also be available as shown in sample.

## Appendix E. Security Considerations

Note: The following section only *partially* applies to the [Privacy Enabled Provisioning](#page-5-0) mode.

This document does not cover the *physical* security of the key-store since SKS does not differ from other schemes in this respect.

However, the provisioning concept has some specific security characteristics. One of the most critical operations in SKS is the creation of a shared [sessionKey](#page-19-0) because if such a key is intercepted or guessed by an attacker, the integrity of the entire session is potentially jeopardized.

If you take a peek at [createProvisioningSession](#page-18-0) you will note that the [sessionKey](#page-19-0) depends on issuer-generated and SKSgenerated ephemeral public keys. It is pretty obvious that malicious middleware could replace such a key with one it has the private key to and the issuer wouldn't notice the difference. This is where the attestation signature comes in because it is computationally infeasible creating a matching signature since the both of the ephemeral public keys are enclosed as a part of the signed attestation object. That is, the issuer can when receiving the response to the provisioning session request, easily detect if it has been manipulated and *cease the rest of the operation*.

As earlier noted, the randomness of the session Key is crucial for all provisioning operations.

Missing or repeated objects are indirectly monitored by the use of [macSequenceCounter](#page-19-1), while the SKS "book-keeping" functions will detect other possible irregularities during [closeProvisioningSession](#page-24-0). This means that an issuer **should not** consider issued credentials as valid unless it has received a successful response from [closeProvisioningSession](#page-24-0).

The [sessionKeyLimit](#page-20-1) attribute defined in [createProvisioningSession](#page-18-0) is another security measure which aims to limit exhaustive attacks on the [sessionKey](#page-19-0).

For algorithms that are considered as vulnerable to brute-force key searches, a simple workaround is adding a short *initial delay* to the applicable [User API](#page-4-1) method. Since SKS is exclusively intended for user authentication a 1-100 ms delay imposes a (from the user's point of view), *hardly noticeable* impact on the performance.

By using the [endorsedAlgorithm](#page-32-1) option, issuers can specify exactly which algorithms that are permitted for a given key.

A significant feature of SKS is that it is identified by a digital certificate, preferably issued by a known vendor of trusted hardware. This enables the issuer to securely identify the key-container both from a cryptographic point of view (brand, type etc) and as a specific unit. The latter also makes it possible to communicate the container identity as a fingerprint (hash) of the [Device Certificate](#page-3-0) which facilitates novel and secure enrollment procedures, *typically eliminating the traditional sign-up password*.

That any issuer (after the user's consent), can provision keys may appear a bit scary but *keys do not constitute of executable code* making it less interesting in tricking users accepting "bad" issuers. In addition, the provisioning middleware is also able to validate incoming data for "sanity" and even abort unreasonable requests, such as asking for 10 keys or more to be created.

The system may be subject to phishing attacks. If the user authenticates with a password, no security solutions will help. However, if two factor authentication with public key cryptography is used, the inclusion of the HTTPS server certificate in the attestation gives the issuer an opportunity verifying that there actually is a "straight line" between the client and server.

One might suspect that the [VSD](#page-4-0) scheme by relying on a static, *potentially issuance-wide* [keyManagementKey](#page-20-0) could introduce client-side vulnerabilities but that is unlikely to be the case: If a key management signature is intercepted by an attacker, the inclusion of a high entropy session Key and the [Device Certificate](#page-3-0) renders it useless in another session or device. It is also worth noting that the post provisioning operations *by design* do not expose secret or private key data.

There is no protection against DoS (Denial of Service) attacks on SKS storage space due to malicious middleware.

SKS does not have any built-in policy, it is up to the individual *issuer* deciding about suitable key protections options, key sizes, and private key imports.

## Appendix F. Intellectual Property Rights

This document contains several constructs that *could* be patentable but the author has no such interests and therefore puts the entire design in *public domain* allowing anybody to use all or parts of it at their discretion. In case you adopt something you found useful in this specification, feel free mentioning where you got it from  $\odot$ 

Note: it is possible that there are pieces that already are patented by *other parties* but the author is currently unaware of any IPR encumbrances.

Some of the core concepts have been submitted to [http://defensivepublications.org](http://defensivepublications.org/) and subsequently been published in IP.COM's *prior art database*.

# Appendix G. References

<span id="page-78-3"></span><span id="page-78-2"></span><span id="page-78-1"></span><span id="page-78-0"></span>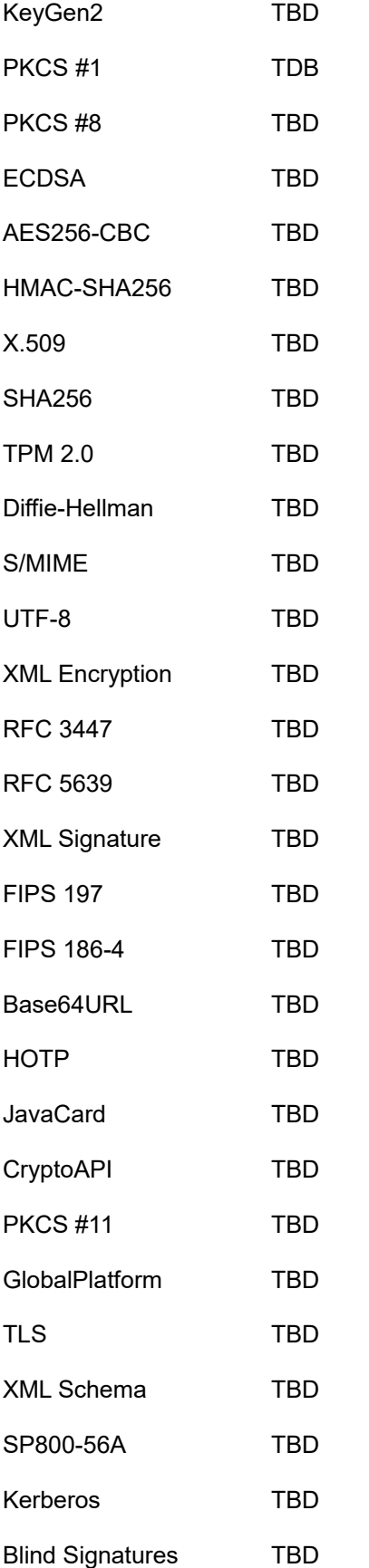

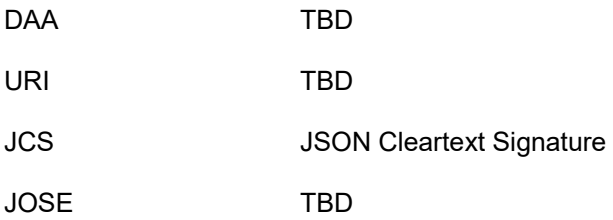

## Appendix H. Acknowledgments

SKS and KeyGen2 heavily build on schemes pioneered by other individuals and organizations, most notably:

- *CT-KIP by RSA Security*: KeyGen2 format and basic operation
- *ObC by Nokia*: Key management through dynamic deployment of issuer-specific symmetric keys ([VSD](#page-4-0)), and support for keys bound to downloaded data (in ObC code)
- *SCP80 by GlobalPlatform*: Secure messaging including "rolling MACs"
- *CertEnroll by Microsoft*: Processes

There is also a bunch of individuals that have been instrumental for the creation of SKS. I need to check who would accept to be mentioned :-)

KeyGen2 is an "homage" to Netscape Communications Corp. who created the first on-line provisioning system known as the HTML **<keygen>** tag.

# Appendix I. Author

Anders Rundgren [anders.rundgren.net@gmail.com](mailto:anders.rundgren@telia.com)

#### To Do List

Although it would be nice to say "it is 100% ready" there are still a few things missing:

- Investigating "physical presence" GPIO options
- Language proofing
- Filling in the references